GSTR 2 Match & GSTR 2 in Miracle

# About GSTR 2A-GSTR 2 & how it is available in Miracle?

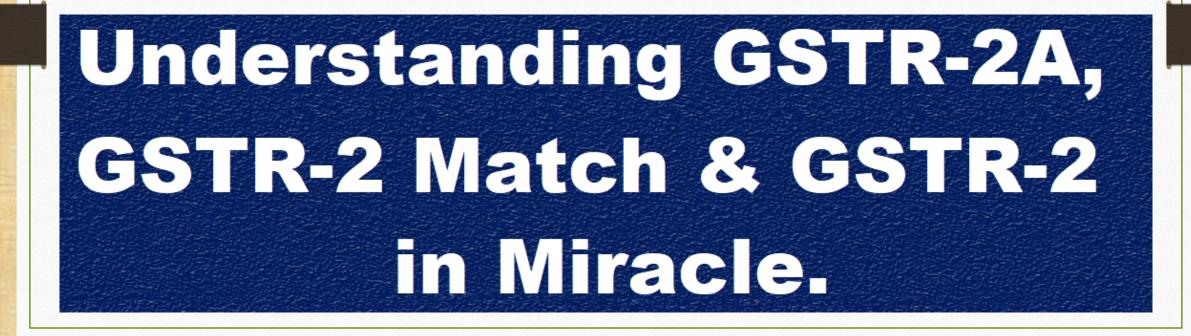

#### Scenario for GSTR 1 & GSTR 2

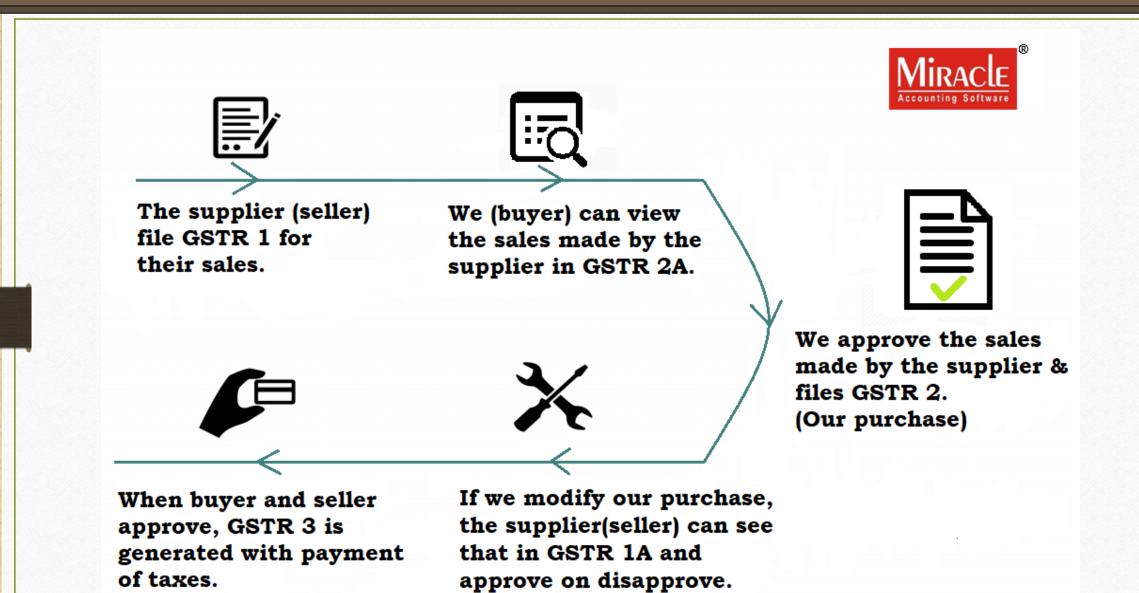

GSTR 2: "Details of inward supplies of taxable goods/services effected claiming ITC."

- GSTR 2 is a monthly return that should be filed by every registered dealer after filing GSTR 1.
- > When a seller has filed his GSTR-1, the information is captured in GSTR 2A.
- GSTR-2A is a read only document that will be auto-populated from GSTN portal, to verify GSTR-2 before filing on GST Portal.
- GSTR-2 also include purchases on which Reverse Charge is liable to get ITC eligibility.

#### 'GSTR 2'

# Why GSTR 2 is important?

- Once the suppliers(seller) have filled up their information of sales made during a taxable period in the Form of GSTR-1, it is now the task of the recipients(buyers) to file their receipts of goods/services in Form of GSTR-2.
- GSTR-2 is a harmonize with all the details made by all the suppliers and is available for validation for the recipients. It means that the recipients can accept, reject, modify, add or keep the transaction pending for action.
- Also note that there will be a penalty if GSTR-2 is not filed on time.
- However, these registered persons do not have to file GSTR 2:
  - Input Service Distributors
  - Composition Dealers
  - Non-resident taxable person

# There are 4-Topics covered:

Download a JSON file(GSTR 2A) from GSTN Portal for GSTR 2 match in Miracle.

## → GST → GST A<u>u</u>dit → GSTR 2 <u>M</u>atch

• In Miracle, select path for GSTR 2A JSON file which is downloaded in zip. It will open in Miracle. Check status, If any mismatch, edit and correct it.

## → GST → GST <u>R</u>eturn → GSTR <u>2</u>

• Check GSTR 2. The facility has been given in Miracle that we can export JSON file. Export a JSON file for GSTR 2 to upload on GSTN Portal.

(*Note that:* we can also export an excel sheet & CSV file for GSTR 2)

How to check exported JSON file for GSTR-2 in Miracle.

#### Login to GSTN Portal

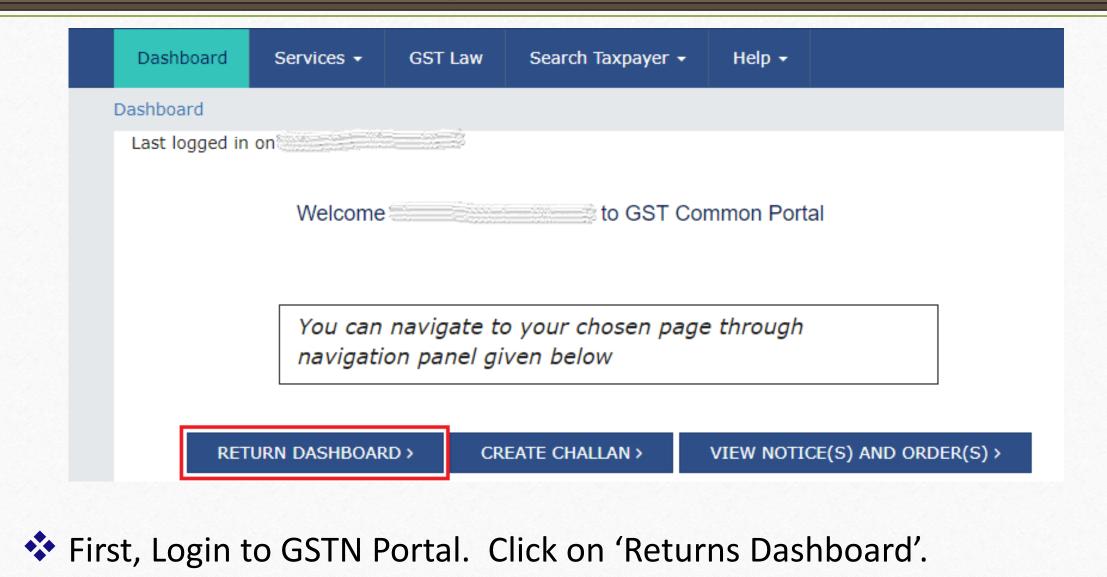

#### Select Fin. Year & Month

| Dashboard     | Services • | GST Law |   | ch Taxpayer 👻 | Help 🗕   |   |        |
|---------------|------------|---------|---|---------------|----------|---|--------|
| le Return     |            |         |   |               |          |   |        |
| inancial Year | •          |         |   | Return Filing | Period • |   |        |
| 2017-18       |            |         | • | July          |          | • | SEARCH |

#### Download GSTR 2A JSON file

| Auto I | Drafted<br>GSTR2A | details  |
|--------|-------------------|----------|
| VIEW   |                   | DOWNLOAD |

Find GSTR 2A and then click on 'Download' button to download GSTR 2A JSON file.

9

# ♦ GST → GST A<u>u</u>dit → GSTR 2 <u>M</u>atch:

In Miracle, we can match for GSTR 2 (for purchase) by downloading GSTR 2A JSON (Auto Populated) file from GSTN Portal.

In GSTR 2 Match, We can check any kind of mismatch & edit it. So we will not need to View and match on GSTN Portal. This care has been taken in Miracle.

## $GST \rightarrow GST A\underline{u}dit \rightarrow GSTR 2 \underline{M}atch$

| <u>M</u> aster | Transaction | <u>G</u> ST | <u>R</u> eport         | <u>U</u> tilit | у | <u>S</u> etup   | <u>E</u> xit  | <u>W</u> indows |
|----------------|-------------|-------------|------------------------|----------------|---|-----------------|---------------|-----------------|
| 201 <b>)</b>   | u 🔽 着       |             | G <u>S</u> T Master    | •              |   |                 |               |                 |
| <b>1</b>       | 🗏 🔟 🗐       |             | GST Entr <u>y</u>      | •              |   |                 |               |                 |
|                |             |             | R <u>C</u> M Voucher   |                |   |                 |               |                 |
| _              |             |             | GST E <u>x</u> pense   |                |   |                 |               |                 |
|                |             |             | GST R <u>e</u> port    |                |   |                 |               |                 |
|                |             |             | RC <u>M</u> Report     | •              |   |                 |               |                 |
| Sales Bi       | I           | 1           | <u>G</u> ST Register   | •              |   |                 |               |                 |
|                |             |             | GST <u>R</u> eturn     | •              |   |                 |               |                 |
|                |             |             | GSTR <u>I</u> ntegrity | •              |   |                 |               | ,               |
|                |             |             | GST A <u>u</u> dit     | •              |   | GSTR <u>1</u> B | 2B Sumr       | mary            |
|                |             |             |                        |                |   | GSTR <u>2</u> B | 2B Sumr       | mary            |
| Purc. Bil      | 1           |             |                        |                |   | GSTR 2 N        | <u>1</u> atch |                 |

#### Select path

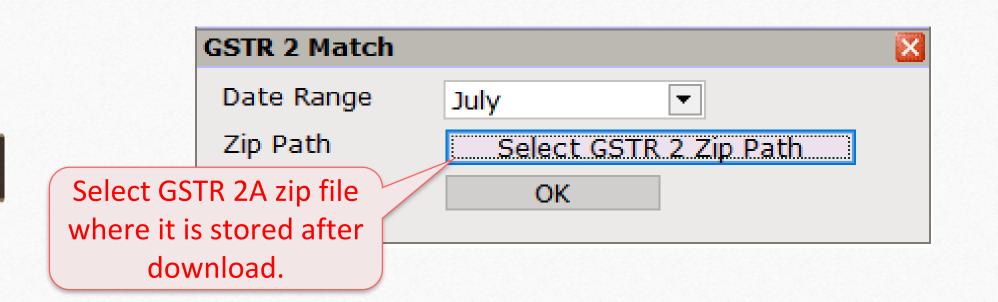

#### GSTR 2 Match

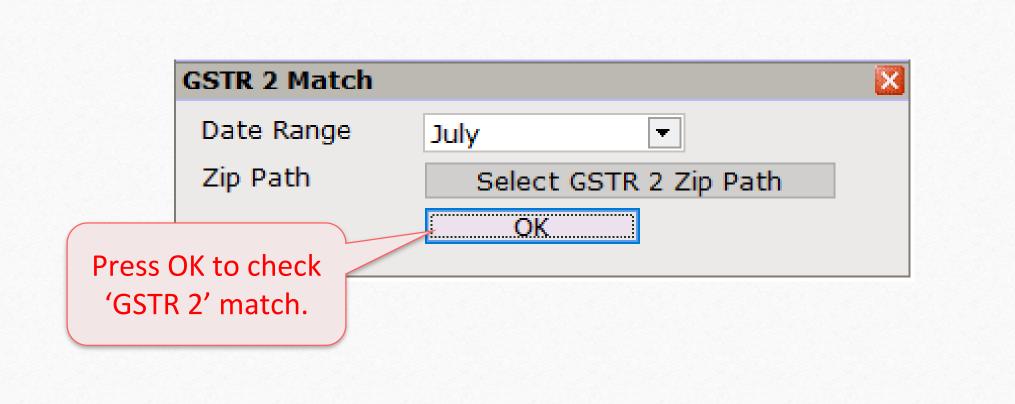

# GSTR 2 Match for July - 2017

|                                 | ss Transactions                                                       |                            |                                                                                                    |                                                          |                                                            | From 01/0                                                                                           | 07/2017 To 31/07/20                                                                                                    |
|---------------------------------|-----------------------------------------------------------------------|----------------------------|----------------------------------------------------------------------------------------------------|----------------------------------------------------------|------------------------------------------------------------|----------------------------------------------------------------------------------------------------|----------------------------------------------------------------------------------------------------|
| tatus                           | Description                                                           | Return File by<br>Supplier | GSTIN No.                                                                                                    | Party Name                                               |                                                            | City Name                                                                                           | Invoice Number                                                                                                    |
| nattended                       | NOT IN MIRACLE                                                        | No                         | 18ACFPA5451N1ZH                                                                                                    |                                                          |                                                            |                                                                                                    | KLIPASS/01/17-18                                                                                                    |
| nattended                       | NOT IN GSTN                                                           | No                         | 18AAJFR1283K1ZT                                                                                                    | RANGDOI TEA COM                                          | PANY                                                       | DIBRUGARH                                                                                           | 1                                                                                                    |
| nattended                       | NOT IN GSTN                                                           | No                         | 18ACFPA5451N1ZH                                                                                                    | KLIPCON AND ASSO                                         | DCIATES                                                    | DIBRUGARH                                                                                           | 1                                                                                                    |
| nattended                       | NOT IN GSTN                                                           | No                         | 18AACCC1650P1ZG                                                                                                    | DAMAYANTI TEA IN                                         | IDUSTRIES                                                  | DIBRUGARH                                                                                           | 1                                                                                                    |
| nattended                       | NOT IN MIRACLE                                                        | No                         | 18AADFK9092R3ZB                                                                                                    |                                                          |                                                            |                                                                                                    | 3                                                                                                    |
| nattended                       | NOT IN MIRACLE                                                        | No                         | 18AAHCP5423E1ZI                                                                                                    |                                                          |                                                            |                                                                                                    | PTC/B/0001/17-18                                                                                                    |
|                                 |                                                                       |                            |                                                                                                    |                                                          | <b>`</b>                                                   |                                                                                                    | RT/GST/001/17-18                                                                                                    |
|                                 |                                                                       |                            |                                                                                                    |                                                          |                                                            |                                                                                                    | RT/GST/002/17-18                                                                                                    |
|                                 | This is GSTR                                                          | 2 match                    | n Report.                                                                                                    |                                                          | USTRIES                                                    | DIBRUGARH                                                                                           | 13                                                                                                    |
|                                 |                                                                       |                            |                                                                                                    |                                                          |                                                            |                                                                                                    |                                                                                                    |
|                                 |                                                                       |                            | •                                                                                                    |                                                          | MPANY PVT LTD                                              | DIBRUGARH                                                                                           | 1                                                                                                    |
| It match                        |                                                                       |                            | •                                                                                                    | invoices.                                                | MPANY PVT LTD<br>COMPANY                                   | DIBRUGARH<br>KATLICHERA                                                                             | 1 1                                                                                                    |
| It match                        | es with our M                                                         |                            | •                                                                                                    | invoices.                                                |                                                            |                                                                                                    | -                                                                                                    |
| It match                        |                                                                       |                            | •                                                                                                    | invoices.                                                | A COMPANY<br>A COMPANY                                     | KATLICHERA                                                                                          | 1                                                                                                    |
| Jacconaca                       |                                                                       |                            | •                                                                                                    |                                                          | A COMPANY<br>A COMPANY                                     | KATLICHERA<br>KATLICHERA                                                                            | 1<br>002                                                                                                    |
| Jacconaca                       | es with our M                                                         | liracle's                  | Purchase                                                                                                    |                                                          | A COMPANY<br>A COMPANY<br>STRIES                           | KATLICHERA<br>KATLICHERA                                                                            | 1<br>002<br>003                                                                                                    |
| nattended                       | es with our M                                                         | liracle's                  | Purchase<br>18AAHFH2687P1ZL                                                                                                    |                                                          | A COMPANY<br>A COMPANY<br>STRIES<br>PANY                   | KATLICHERA<br>KATLICHERA<br>TINSUKIA                                                                | 1<br>002<br>003<br>4                                                                                                    |
| nattended                       | es with our M                                                         | liracle's                  | Purchase<br>18AAHFH2687P1ZL<br>18AAJFR1283K1ZT                                                                                                    | RANGDOI TEA COM                                          | A COMPANY<br>A COMPANY<br>STRIES<br>PANY                   | KATLICHERA<br>KATLICHERA<br>TINSUKIA<br>DIBRUGARH                                                   | 1<br>002<br>003<br>4<br>0016                                                                                                    |
| nattended<br>By scro            | es with our M                                                         | liracle's                  | Purchase<br>18AAHFH2687P1ZL<br>18AAJFR1283K1ZT<br>18AAHFH2687P1ZL                                                                                                    | RANGDOI TEA COM                                          | A COMPANY<br>A COMPANY<br>STRIES<br>PANY                   | KATLICHERA<br>KATLICHERA<br>TINSUKIA<br>DIBRUGARH                                                   | 1<br>002<br>003<br>4<br>0016<br>04                                                                                                    |
| nattended<br>By scro            | es with our M                                                         | liracle's                  | Purchase           18AAHFH2687P1ZL           18AAJFR1283K1ZT           18AAHFH2687P1ZL           18AAHFH2687P1ZL           18AAHFH2687P1ZL           18AAHFH2687P1ZL                                                                                                    | RANGDOI TEA COM                                          | COMPANY<br>COMPANY<br>STRIES<br>PANY<br>olaghat Industries | KATLICHERA<br>KATLICHERA<br>TINSUKIA<br>DIBRUGARH                                                   | 1<br>002<br>003<br>4<br>0016<br>04<br>LTF/17-18/4                                                                                             |
| By scro<br>can chec             | es with our M<br>NOT IN MIRACLE<br>Iling right side<br>ck other detai | liracle's                  | Purchase           18AAHFH2687P1ZL           18AAJFR1283K1ZT           18AAHFH2687P1ZL           18AAJFR1283K1ZT           18AAHFH2687P1ZL           18AAFFL2537P1ZV           18AAEFL2537P1ZV                                                                                                    | RANGDOI TEA COM<br>Halmiramook Tea G                     | COMPANY<br>COMPANY<br>STRIES<br>PANY<br>olaghat Industries | KATLICHERA<br>KATLICHERA<br>TINSUKIA<br>DIBRUGARH<br>GOLAGHAT                                       | 1<br>002<br>003<br>4<br>0016<br>04<br>LTF/17-18/4<br>LTF/17-18/5                                                                              |
| By scro<br>can chec             | es with our M                                                         | liracle's                  | Purchase           18AAHFH2687P1ZL           18AAHFH2687P1ZL           18AAJFR1283K1ZT           18AAHFH2687P1ZL           18AAHFH2687P1ZL           18AAHFH2687P1ZL           18AAEFL2537P1ZV           18AAEFL2537P1ZV                                                                                                    | RANGDOI TEA COM<br>Halmiramook Tea G                     | COMPANY<br>COMPANY<br>STRIES<br>PANY<br>olaghat Industries | KATLICHERA<br>KATLICHERA<br>TINSUKIA<br>DIBRUGARH<br>GOLAGHAT<br>SONITPUR(ASSAM)                    | 1<br>002<br>003<br>4<br>0016<br>04<br>LTF/17-18/4<br>LTF/17-18/5<br>5                                                                         |
| By scro<br>can chec             | es with our M<br>NOT IN MIRACLE<br>Iling right side<br>ck other detai | liracle's                  | Purchase           18000000000000000000000000000000000000                                                                                                    | RANGDOI TEA COM<br>Halmiramook Tea G<br>LAKSHMI TEA FACT | COMPANY<br>COMPANY<br>STRIES<br>PANY<br>olaghat Industries | KATLICHERA<br>KATLICHERA<br>TINSUKIA<br>DIBRUGARH<br>GOLAGHAT<br>SONITPUR(ASSAM)<br>SONITPUR(ASSAM) | 1<br>002<br>003<br>4<br>0016<br>04<br>LTF/17-18/4<br>LTF/17-18/5<br>5<br>4                                                                    |
| By scrol<br>can chec<br>Taxable | es with our M<br>NOT IN MIRACLE<br>Iling right side<br>ck other detai | liracle's                  | Purchase           18AAHFH2687P1ZL           18AAHFH2687P1ZL           18AAJFR1283K1ZT           18AAHFH2687P1ZL           18AAHFH2687P1ZL           18AAFFL2537P1ZV           18AAEFL2537P1ZV           18AAEFL2537P1ZV           18AAEFL2537P1ZV           18AAEFL2537P1ZV           18AAEFL2537P1ZV           18AAEFL2537P1ZV | RANGDOI TEA COM<br>Halmiramook Tea G<br>LAKSHMI TEA FACT | COMPANY<br>COMPANY<br>STRIES<br>PANY<br>olaghat Industries | KATLICHERA<br>KATLICHERA<br>TINSUKIA<br>DIBRUGARH<br>GOLAGHAT<br>SONITPUR(ASSAM)<br>SONITPUR(ASSAM) | 1         002         003         4         0016         04         LTF/17-18/4         LTF/17-18/5         5         4         RTC/17-18/002 |

# GSTR 2 Match for July - 2017

| usiness to Busi | iness Transactions |                            |                 |                     |                     | From 0     | 01/07/2017 To 31/07/2 |
|-----------------|--------------------|----------------------------|-----------------|---------------------|---------------------|------------|-----------------------|
| tatus           | Description        | Return File by<br>Supplier | GSTIN No.       | Party Name          |                     | City Name  | Invoice Number        |
| nattended       | NOT IN MIRACLE     | No                         | 18ACFPA5451N1ZH |                     |                     |            | KLIPASS/01/17-18      |
| nattended       | NOT IN GSTN        | No                         |                 |                     | Y                   | DIBRUGARH  | 1                     |
| nattended       | NOT IN GSTN        |                            | We can se       | a tha               | TES                 | DIBRUGARH  | 1                     |
| nattended       | NOT IN GSTN        | No                         | vve call se     | ethe                | TRIES               | DIBRUGARH  | 1                     |
| nattended       | NOT IN MIRACLE     | No doce                    | rintion for     | Invoices            |                     |            | 3                     |
| nattended       | NOT IN MIRACLE     | No desc                    | cription for    | involces.           |                     |            | PTC/B/0001/17-18      |
| nattended       | NOT IN MIRACLE     | No                         |                 |                     |                     |            | RT/GST/001/17-18      |
| nattended       | NOT IN MIRACLE     | No                         | 18AAEFR8673G1ZR |                     |                     |            | RT/GST/002/17-18      |
| nattended       | NOT IN GSTN        | No                         | 18AACCC1650P1ZG | DAMAYANTI TEA INDUS | STRIES              | DIBRUGARH  | 13                    |
| nattended       | NOT IN GSTN        | No                         | 18AAHCP5423E1ZI | PHULAMPUR TEA COMP  | ANY PVT LTD         | DIBRUGARH  | 1                     |
| nattended       | NOT IN GSTN        | No                         | 18AAEFR8673G1ZR | RAMAWATARJEE TEA C  | OMPANY              | KATLICHERA | 1                     |
| nattended       | NOT IN GSTN        | No                         | 18AAEFR8673G1ZR | RAMAWATARJEE TEA C  | OMPANY              | KATLICHERA | 002                   |
| nattended       | NOT IN GSTN        | No                         | 18AADFK9092R2ZC | KESHAN TEA INDUSTRI | ES                  | TINSUKIA   | 003                   |
| nattended       | NOT IN MIRACLE     | No                         | 18AAHFH2687P1ZL |                     |                     |            |                       |
| nattended       | NOT IN GSTN        | No                         | 18AAJFR1283K1ZT | RANGDOI TEA C       | le een filte        | u the dee  | anintian hu           |
| nattended       | NOT IN GSTN        | No                         | 18AAHFH2687P1ZL | Halmiramook Te      | le can inte         | er the des | scription by          |
| nattended       | NOT IN MIRACLE     | No                         | 18AAEFL2537P1ZV |                     | alial and (D        |            |                       |
| nattended       | NOT IN MIRACLE     | No                         | 18AAEFL2537P1ZV |                     | click on 'D         | esc. Fiite | r putton.             |
| nattended       | NOT IN GSTN        | No                         | 18AAEFL2537P1ZV | LAKSHMI TEA F       |                     | Cutles     | (57)                  |
| nattended       | NOT IN GSTN        | No                         | 18AAEFL2537P1ZV | LAKSHMI TEA F       | (Snort              | : Cut key: | · F/)                 |
| nattended       | NOT IN MIRACLE     | No                         | 18AASFR8717M1Z7 |                     |                     |            |                       |
| nattended       | NOT IN GSTN        | No                         | 18AASFR8717M1Z7 | PARVATI TEA FACTORY | A UNIT OF ROYAL TEA | C TINSUKIA |                       |
| nattondod       | NOT IN MIDACLE     | No                         | 104400100000170 |                     |                     |            |                       |
|                 |                    |                            |                 |                     |                     |            |                       |

#### GSTR 2 Match for July - 2017

#### 🕐 🔯 🗙 **Business to Business Transactions** From 01/07/2017 To 31/07/2017 **Return File by** GSTIN No. **City Name** Status Description Party Name Invoice Number Supplier Unattended NOT IN MIRACLE No 18ACFPA5451N1ZH KLIPASS/01/17-18 Unattended NOT IN GSTN No 18AAJFR1283K1ZT RANGDOI TEA COMPANY DIBRUGARH 1 Unattended NOT IN GSTN 18ACEPA5451N1ZH KLIPCON AND ASSOCIATES DIBRUGARH No 1 Unattended NOT IN GSTN 18AACCC1650P1ZG DAMAYANTI TEA INDUSTRIES DIBRUGARH 1 No 3 Unattended NOT IN MIRACLE No 18AADFK9092R3ZB Unattended NOT IN MIRACLE No 18AAHCP5423E1ZI PTC/B/0001/17-18 Unattended NOT IN MIRACLE No 18AAEFR8673G1ZR RT/GST/001/17-18 RT/GST/002/17-18 Unattended NOT IN MIRACLE No 18AAEFR8673G1ZR Unattended NOT IN GSTN Mo 104400016600170 DAMAVANITI TEA INDUCTOICC DIBRUGARH 13 X DIBRUGARH Unattended NOT IN GSTN 1 1 Unattended NOT IN GSTN Filter KATLICHERA Unattended 002 NOT IN GSTN KATLICHERA Description OK Unattended 003 NOT IN GSTN NONE Unattended NOT IN MIRACLE No B7P1ZL 4 NOT IN GSTN Select 'Description'. 21/1 77 0016 Unattended NOT IN GSTN No NOT IN MIRACLE 37P1ZL 04 Unattended NOT IN GSTN No MATCHED We can see only those LTF/17-18/4 Unattended NOT IN MIRACLE No 7P1ZV INVOICE VALUE Unattended NOT IN MIRACLE No 7P1ZV LTF/17-18/5 TAXABLE VALUE invoices as per selection LAKSHMI Unattended NOT IN GSTN No 7P1ZV 5 IGST AMOUNT No LAKSHMI Unattended NOT IN GSTN 7P1ZV CGST AMOUNT of description. No Unattended NOT IN MIRACLE 7M1Z7 RTC/17-18/002 SGST AMOUNT No PARVATI Unattended NOT IN GSTN 7M1Z7 2 CESS AMOUNT Upattondod NOT IN MIDACIE Mo CU170 CC/000 Date Format Next Status Select All Desc. Filter Print Select

| Business to Busin                                                                                                    | ess Transactions                                                                                                    |                                                          |                                                                                                    |                                                                                                    | From 01/0                                                                                           | 07/2017 To 31/07/20                                                                                                    |
|----------------------------------------------------------------------------------------------------|----------------------------------------------------------------------------------------------------|----------------------------------------------------------|----------------------------------------------------------------------------------------------------|----------------------------------------------------------------------------------------------------|----------------------------------------------------------------------------------------------------|----------------------------------------------------------------------------------------------------|
| Status                                                                                                    | Description                                                                                                    | Return File by<br>Supplier                               | <sup>y</sup> GSTIN No.                                                                                                    | Party Name                                                                                                    | City Name                                                                                           | Invoice Number                                                                                                    |
| Unattended                                                                                                    | NOT IN MIRACLE                                                                                                    | No                                                       | 18ACFPA5451N1ZH                                                                                                    |                                                                                                    |                                                                                                    | KLIPASS/01/17-18                                                                                                    |
| Unattended                                                                                                    | NOT IN GSTN                                                                                                    |                                                          | 18AAJFR1283K1ZT                                                                                                    | RANGDOI TEA COMPANY                                                                                                    | DIBRUGARH                                                                                           | 1                                                                                                    |
| y                                                                                                    |                                                                                                    |                                                          | CFPA5451N1ZH                                                                                                    | KLIPCON AND ASSOCIATES                                                                                                    | DIBRUGARH                                                                                           | 1                                                                                                    |
| 🔅 <u>Tip</u> :                                                                                                    |                                                                                                    |                                                          | CCC1650P1ZG                                                                                                    | DAMAYANTI TEA INDUSTRIES                                                                                                    | DIBRUGARH                                                                                           | 1                                                                                                    |
|                                                                                                    |                                                                                                    |                                                          | FK9092R3ZB                                                                                                    |                                                                                                    |                                                                                                    | 3                                                                                                    |
| Click on                                                                                                    | header to so                                                                                                    | ort the da                                               | ta ICP5423E1ZI                                                                                                    |                                                                                                    |                                                                                                    | PTC/B/0001/17-18                                                                                                    |
|                                                                                                    |                                                                                                    |                                                          | FR8673G1ZR                                                                                                    |                                                                                                    |                                                                                                    | RT/GST/001/17-18                                                                                                    |
| in ascer                                                                                                    | nding/descer                                                                                                    | nding ord                                                | er FR8673G1ZR                                                                                                    |                                                                                                    |                                                                                                    | RT/GST/002/17-18                                                                                                    |
|                                                                                                    | <b>.</b>                                                                                                    | <b>–</b>                                                 | CCC1650P1ZG                                                                                                    | DAMAYANTI TEA INDUSTRIES                                                                                                    | DIBRUGARH                                                                                           | 13                                                                                                    |
|                                                                                                    |                                                                                                    | ••••                                                     |                                                                                                    |                                                                                                    |                                                                                                    | 1                                                                                                    |
| TOP GSI                                                                                                    | IN NO. SO 11                                                                                                    | t will du                                                | ICP5423E1ZI                                                                                                    | PHULAMPUR TEA COMPANY PVT LTD                                                                                                    | DIBRUGARH                                                                                           | 1                                                                                                    |
|                                                                                                    | IN No. So it                                                                                                    | •                                                        | FR8673G1ZR                                                                                                    | PHULAMPUR TEA COMPANY PVT LTD<br>RAMAWATARJEE TEA COMPANY                                                                                                    | DIBRUGARH<br>KATLICHERA                                                                             | 1                                                                                                    |
|                                                                                                    |                                                                                                    | •                                                        | FR8673G1ZR                                                                                                    |                                                                                                    |                                                                                                    |                                                                                                    |
| easy to                                                                                                    | o check mi                                                                                                    | •                                                        | FR8673G1ZR                                                                                                    | RAMAWATARJEE TEA COMPANY                                                                                                    | KATLICHERA                                                                                          | 1                                                                                                    |
| easy to                                                                                                    | o check mi                                                                                                    | •                                                        | of FR8673G1ZR                                                                                                    | RAMAWATARJEE TEA COMPANY<br>RAMAWATARJEE TEA COMPANY                                                                                                    | KATLICHERA<br>KATLICHERA                                                                            | 1<br>002                                                                                                    |
| easy to                                                                                                    |                                                                                                    | •                                                        | of FR8673G1ZR<br>FR8673G1ZR<br>FK9092R2ZC                                                                                                    | RAMAWATARJEE TEA COMPANY<br>RAMAWATARJEE TEA COMPANY                                                                                                    | KATLICHERA<br>KATLICHERA                                                                            | 1<br>002<br>003                                                                                                    |
| easy to                                                                                                    | o check mi                                                                                                    | •                                                        | of<br>FR8673G1ZR<br>FR8673G1ZR<br>FK9092R2ZC<br>HFH2687P1ZL                                                                                                    | RAMAWATARJEE TEA COMPANY<br>RAMAWATARJEE TEA COMPANY<br>KESHAN TEA INDUSTRIES                                                                                                    | KATLICHERA<br>KATLICHERA<br>TINSUKIA                                                                | 1<br>002<br>003<br>4<br>0016<br>04                                                                                                    |
| easy to<br>'Invoice                                                                                                  | o check mi<br>Number'.                                                                                                    | ismatch                                                  | FR8673G12R<br>FR8673G12R<br>FK9092R22C<br>HFH2687P1ZL<br>AJFR1283K1ZT<br>18AAHFH2687P1ZL<br>18AAEFL2537P1ZV                                                                                                    | RAMAWATARJEE TEA COMPANY<br>RAMAWATARJEE TEA COMPANY<br>KESHAN TEA INDUSTRIES<br>RANGDOI TEA COMPANY                                                                                                    | KATLICHERA<br>KATLICHERA<br>TINSUKIA<br>DIBRUGARH                                                   | 1<br>002<br>003<br>4<br>0016                                                                                                    |
| easy to<br>'Invoice                                                                                                  | D check mi<br>Number'.                                                                                                    | smatch                                                   | FR8673G12R<br>FR8673G12R<br>FR8673G12R<br>FK9092R2ZC<br>HFH2687P1ZL<br>AJFR1283K1ZT<br>18AAHFH2687P1ZL                                                                                                    | RAMAWATARJEE TEA COMPANY<br>RAMAWATARJEE TEA COMPANY<br>KESHAN TEA INDUSTRIES<br>RANGDOI TEA COMPANY                                                                                                    | KATLICHERA<br>KATLICHERA<br>TINSUKIA<br>DIBRUGARH                                                   | 1<br>002<br>003<br>4<br>0016<br>04                                                                                                    |
| easy to<br>'Invoice<br>Unattended<br>Unattended                                                                      | D check mi<br>Number'.                                                                                                    | No<br>No                                                 | FR8673G12R<br>FR8673G12R<br>FK9092R22C<br>HFH2687P1ZL<br>AJFR1283K1ZT<br>18AAHFH2687P1ZL<br>18AAEFL2537P1ZV                                                                                                    | RAMAWATARJEE TEA COMPANY<br>RAMAWATARJEE TEA COMPANY<br>KESHAN TEA INDUSTRIES<br>RANGDOI TEA COMPANY                                                                                                    | KATLICHERA<br>KATLICHERA<br>TINSUKIA<br>DIBRUGARH                                                   | 1<br>002<br>003<br>4<br>0016<br>04<br>LTF/17-18/4                                                                                                    |
| easy to<br>'Invoice<br>Unattended<br>Unattended<br>Unattended                                                        | D check mi<br>Number'.                                                                                                    | No<br>No                                                 | FR8673G12R<br>FR8673G12R<br>FR9092R2ZC<br>HFH2687P1ZL<br>AJFR1283K1ZT<br>18AAHFH2687P1ZL<br>18AAEFL2537P1ZV<br>18AAEFL2537P1ZV                                                                                                    | RAMAWATARJEE TEA COMPANY<br>RAMAWATARJEE TEA COMPANY<br>KESHAN TEA INDUSTRIES<br>RANGDOI TEA COMPANY<br>Halmiramook Tea Golaghat Industries                                                                             | KATLICHERA<br>KATLICHERA<br>TINSUKIA<br>DIBRUGARH<br>GOLAGHAT                                       | 1<br>002<br>003<br>4<br>0016<br>04<br>LTF/17-18/4<br>LTF/17-18/5                                                                                        |
| easy to<br>'Invoice<br>Unattended<br>Unattended<br>Unattended<br>Unattended                                          | D check mi<br>Number'.<br>NOT IN GSTN<br>NOT IN MIRACLE<br>NOT IN MIRACLE<br>NOT IN GSTN                                              | No<br>No<br>No<br>No                                     | FR8673G12R<br>FR8673G12R<br>FR8673G12R<br>FK9092R2ZC<br>HFH2687P1ZL<br>AJFR1283K1ZT<br>18AAHFH2687P1ZL<br>18AAEFL2537P1ZV<br>18AAEFL2537P1ZV<br>18AAEFL2537P1ZV                                                                           | RAMAWATARJEE TEA COMPANY         RAMAWATARJEE TEA COMPANY         KESHAN TEA INDUSTRIES         RANGDOI TEA COMPANY         Halmiramook Tea Golaghat Industries         LAKSHMI TEA FACTORY                             | KATLICHERA<br>KATLICHERA<br>TINSUKIA<br>DIBRUGARH<br>GOLAGHAT<br>SONITPUR(ASSAM)                    | 1<br>002<br>003<br>4<br>0016<br>04<br>LTF/17-18/4<br>LTF/17-18/5<br>5                                                                                   |
| easy to<br>Invoice<br>Unattended<br>Unattended<br>Unattended<br>Unattended<br>Unattended<br>Unattended<br>Unattended | D check mi<br>Number'.<br>NOT IN GSTN<br>NOT IN MIRACLE<br>NOT IN MIRACLE<br>NOT IN GSTN<br>NOT IN GSTN<br>NOT IN GSTN<br>NOT IN GSTN | No<br>No<br>No<br>No<br>No<br>No<br>No<br>No<br>No<br>No | FR8673G12R<br>FR8673G12R<br>FR8673G12R<br>FR8673G12R<br>FR9092R2ZC<br>HFH2687P12L<br>18AAFF12687P12L<br>18AAFF12537P12V<br>18AAFF12537P12V<br>18AAFF12537P12V<br>18AAFF12537P12V<br>18AAFF12537P12V<br>18AAFF12537P12V<br>18AAFF12537P12V | RAMAWATARJEE TEA COMPANY         RAMAWATARJEE TEA COMPANY         KESHAN TEA INDUSTRIES         RANGDOI TEA COMPANY         Halmiramook Tea Golaghat Industries         LAKSHMI TEA FACTORY                             | KATLICHERA<br>KATLICHERA<br>TINSUKIA<br>DIBRUGARH<br>GOLAGHAT<br>SONITPUR(ASSAM)<br>SONITPUR(ASSAM) | 1         002         003         4         0016         04         LTF/17-18/4         LTF/17-18/5         5         4         RTC/17-18/002         2 |
| easy to<br>'Invoice<br>Unattended<br>Unattended<br>Unattended<br>Unattended<br>Unattended<br>Unattended              | D check mi<br>Number'.<br>NOT IN GSTN<br>NOT IN MIRACLE<br>NOT IN MIRACLE<br>NOT IN GSTN<br>NOT IN GSTN<br>NOT IN GSTN                | No<br>No<br>No<br>No<br>No<br>No<br>No<br>No             | FR8673G12R<br>FR8673G12R<br>FR8673G12R<br>FK9092R2ZC<br>HFH2687P1ZL<br>AJFR1283K1ZT<br>18AAHFH2687P1ZL<br>18AAEFL2537P1ZV<br>18AAEFL2537P1ZV<br>18AAEFL2537P1ZV<br>18AAEFL2537P1ZV<br>18AAEFL2537P1ZV                                     | RAMAWATARJEE TEA COMPANY         RAMAWATARJEE TEA COMPANY         KESHAN TEA INDUSTRIES         RANGDOI TEA COMPANY         Halmiramook Tea Golaghat Industries         LAKSHMI TEA FACTORY         LAKSHMI TEA FACTORY | KATLICHERA<br>KATLICHERA<br>TINSUKIA<br>DIBRUGARH<br>GOLAGHAT<br>SONITPUR(ASSAM)<br>SONITPUR(ASSAM) | 1         002         003         4         0016         04         LTF/17-18/4         LTF/17-18/5         5         4         RTC/17-18/002           |
| easy to<br>Invoice<br>Unattended<br>Unattended<br>Unattended<br>Unattended<br>Unattended<br>Unattended<br>Unattended | D check mi<br>Number'.<br>NOT IN GSTN<br>NOT IN MIRACLE<br>NOT IN MIRACLE<br>NOT IN GSTN<br>NOT IN GSTN<br>NOT IN GSTN<br>NOT IN GSTN | No<br>No<br>No<br>No<br>No<br>No<br>No<br>No<br>No<br>No | FR8673G12R<br>FR8673G12R<br>FR8673G12R<br>FR8673G12R<br>FR9092R2ZC<br>HFH2687P12L<br>18AAFF12687P12L<br>18AAFF12537P12V<br>18AAFF12537P12V<br>18AAFF12537P12V<br>18AAFF12537P12V<br>18AAFF12537P12V<br>18AAFF12537P12V<br>18AAFF12537P12V | RAMAWATARJEE TEA COMPANY         RAMAWATARJEE TEA COMPANY         KESHAN TEA INDUSTRIES         RANGDOI TEA COMPANY         Halmiramook Tea Golaghat Industries         LAKSHMI TEA FACTORY         LAKSHMI TEA FACTORY | KATLICHERA<br>KATLICHERA<br>TINSUKIA<br>DIBRUGARH<br>GOLAGHAT<br>SONITPUR(ASSAM)<br>SONITPUR(ASSAM) | 1         002         003         4         0016         04         LTF/17-18/4         LTF/17-18/5         5         4         RTC/17-18/002         2 |

|                  |                    | ch For JULY - 2017         |                 |                        |               |                         |
|------------------|--------------------|----------------------------|-----------------|------------------------|---------------|-------------------------|
| Business to Busi | iness Transactions |                            |                 |                        | From 01/      | 07/2017 <b>To</b> 31/07 |
| Status           | Description        | Return File by<br>Supplier | GSTIN No.       | Party Name             | City Name     | Invoice Number          |
| Unattended       | NOT IN MIRACLE     | No                         | 12AAMFJ7946A1ZH |                        |               | 003                     |
| Unattended       | NOT IN GSTN        | Yes                        | 12AAMFJ7946A1ZH | JAIRAMPUR TEA CO       | TERIT NAGAR   | 3                       |
| Unattended       | NOT IN MIRACLE     | No                         | 12AAMFJ7946A1ZH |                        |               | 020                     |
| Unattended       | NOT IN GSTN        | Yes                        | 12AAMFJ7946A1ZH | JAIRAMPUR TEA CO       | AR            | 20                      |
| Unattended       | NOT IN MIRACLE     | No                         | 18AABCG4529L17P |                        |               | GTI/2017/41             |
| Unattended       | NOT IN GSTN        | No                         | 18AABCG4529L    |                        |               | 41                      |
| Unattended       | NOT IN MIRACLE     | No                         | 18AABCG4529L    | After sort GSTN        | No. in        | GTI/2017/51             |
| Unattended       | NOT IN GSTN        | No                         | 18AABCG4529L    |                        |               | 51                      |
| Unattended       | NOT IN GSTN        | No                         | 18AACCA3214E    | cending order. Wo      | e can check   | 53                      |
| Unattended       | NOT IN GSTN        | No                         | 18AACCC1650F    |                        |               | 1                       |
| Unattended       | NOT IN GSTN        | No                         | 18AACCC1650F    | ismatch of Invoic      | e Number      | 13                      |
| Unattended       | NOT IN GSTN        | No                         | 18AACCC1650F    |                        |               | 0042                    |
| Unattended       | NOT IN GSTN        | No                         | 18AACCC1650P1   |                        |               | 0069                    |
| Unattended       | NOT IN MIRACLE     | No                         | 18AACCJ2366H1Z1 |                        |               | IMTEE 1718036           |
| Unattended       | NOT IN GSTN        | No                         | 18AACCJ2366H    |                        |               |                         |
| Unattended       | NOT IN MIRACLE     | No                         | 18AACFL9743R    | nis is mismatch be     | ecause in Mir | acle 1/11               |
| Unattended       | NOT IN GSTN        | No                         | 18AACFL9743R    |                        | - 1 1         |                         |
| Unattended       | NOT IN GSTN        | No                         | 18AADFK9092R    | we have entered '      | 3' but our se | ller                    |
| Unattended       | NOT IN GSTN        | No                         | 18AADFK9092R    |                        |               |                         |
| Unattended       | NOT IN MIRACLE     | No                         | 18AADFK9092R    | ploaded it as '003     | ' in GSTN Po  | rtal.                   |
| Unattended       | NOT IN MIRACLE     | No                         | 18AADFK9092R    |                        |               |                         |
| Unattended       | NOT IN MIRACLE     | No                         | 18AAECM2584N2ZW |                        |               | MTC/2017/011            |
| Unattondod       | NOT IN CETN        | Mo                         | 10AAECM0E04N07M | MAUAKALT TEA CO (D)ITO | POUDUALA      | 011                     |

#### 1 GST -> GST Audit -> GSTR 2 Match -> GSTR 2 Match For JULY - 2017 From 01/07/2017 To 31/07/2017 Business to Business Transactions **Return File by GSTIN No.** Description Party Name City Name Invoice Number Status Supplier Unattended NOT IN MIRACLE No 12AAMFJ7946A1ZH 003 Yes 3 Unattended NOT IN GSTN 12AAMFJ7946A1ZH JAIRAMPUR TEA CO TERIT NAGAR NOT IN MIRACLE No 020 12AAMFJ7946A1ZH Unattended 20 Unattended NOT IN GSTN Yes 12AAMFJ7946A1ZH JAIRAMPUR TEA CO TERIT NAGAR 18AABCG4529L1ZD GTI/2017/41 18AABCG4529L1ZD GANGOTRI TEA AND INDUSTRIES PVT LTD GUWHATI 41 So we must edit that invoice 18AABCG4529L1ZD GTI/2017/51 18AABCG4529L1ZD GANGOTRI TEA AND INDUSTRIES PVT LTD GUWHATI 51 which is NOT IN GSTN. 18AACCA3214B1ZF ARCUTTIPORE TEA CO LTD Silchar 53 DIBRUGARH 18AACCC1650P1ZG DAMAYANTI TEA INDUSTRIES 1 Unattended NOT IN GSTN No 18AACCC1650P1ZG DAMAYANTI TEA INDUSTRIES DIBRUGARH 13 Unattended NOT IN GSTN No 18AACCC1650P1ZG DIBRUGARH 0042 DAMAYANTI TEA INDUSTRIES 18AACCC1650P1ZG 0069 Unattended NOT IN GSTN No DAMAYANTI TEA INDUSTRIES DIBRUGARH Unattended NOT IN MIRACLE No 18AACCJ2366H1ZJ JMTEF1718036 Unattended NOT IN GSTN No 18AACCJ2366H1ZJ Jallan Mani Tea Co Pvt Ltd GOLAGHAT 036 LTC/17-18/11 Unattended NOT IN MIRACLE No 18AACFL9743R1ZF Unattended NOT IN GSTN No 18AACFL9743R1ZF LONGTONG TEA COMPANY JAGUN 11 Unattended NOT IN GSTN No 18AADFK9092R2ZC KESHAN TEA INDUSTRIES TINSUKIA 003 Unattended NOT IN GSTN No 18AADFK9092R2ZC KESHAN TEA INDUSTRIES TINSUKIA 020 Unattended NOT IN MIRACLE No 18AADFK9092R3ZB 3 18AADFK9092R3ZB Unattended NOT IN MIRACLE No 20 Unattended NOT IN MIRACLE MTC/2017/011 No 18AAECM2584N2ZW Unattondod NOT IN CCTN Mo MAUAKALT TEA CO (D)ITO 011 10AAECM0E04N07W Format Next Print Date Select Status Select All Desc. Filter

| tatus     | Description    | Return File by<br>Supplier | GSTIN No.                                 | Party Name                       | City Name   | Invoice Number |
|-----------|----------------|----------------------------|-------------------------------------------|----------------------------------|-------------|----------------|
| nattended | MATCHED        | Yes                        | 12AAMFJ7946A1ZH                           | JAIRAMPUR TEA CO                 | TERIT NAGAR | 003            |
| nattended | NOT IN MIRACLE | No                         | 12AAMFJ7946A1ZH                           |                                  |             | 020            |
| nattended | NOT IN GSTN    | Yes                        | 12AAMFJ7946A1ZH                           | JAIRAMPUR TEA CO                 | TERIT NAGAR | 20             |
| nattended | NOT IN MIRACLE |                            | 18AABCG4529L1ZD                           |                                  |             | GTI/2017/41    |
| nattended | NOT IN GSTN    |                            |                                           | GOTRI TEA AND INDUSTRIES PVT LTD | GUWHATI     | 41             |
| nattended | NOT IN MIRACLE | After Edit                 | that invoice                              | e                                |             | GTI/2017/51    |
| nattended | NOT IN GSTN    |                            |                                           | OTRI TEA AND INDUSTRIES PVT LTD  | GUWHATI     | 51             |
| nattended | NOT IN GSTN    | Number.                    | this Invoice                              | TTIPORE TEA CO LTD               | Silchar     | 53             |
| nattended | NOT IN GSTN    |                            |                                           | AYANTI TEA INDUSTRIES            | DIBRUGARH   | 1              |
| nattended | NOT IN GSTN    | will be                    | matched.                                  | AYANTI TEA INDUSTRIES            | DIBRUGARH   | 13             |
| nattended | NOT IN GSTN    |                            |                                           | AYANTI TEA INDUSTRIES            | DIBRUGARH   | 0042           |
| nattended | NOT IN GSTN    | No                         | 18AACCC1650P1ZG                           | DAMAYANTI TEA INDUSTRIES         | DIBRUGARH   | 0069           |
| nattended | NOT IN MIRACLE | No                         | 18AACCJ2366H1ZJ                           |                                  |             | JMTEF1718036   |
| nattended | NOT IN GSTN    | No                         | 18AACCJ2366H1ZJ                           | Jallan Mani Tea Co Pvt Ltd       | GOLAGHAT    | 036            |
| nattended | NOT IN MIRACLE | No                         | 18AACFL9743R1ZF                           |                                  |             | LTC/17-18/11   |
| nattended | NOT IN GSTN    | No                         | 18AACFL9743R1ZF                           | LONGTONG TEA COMPANY             | JAGUN       | 11             |
| nattended | NOT IN GSTN    | No                         | 18AADFK9092R2ZC                           | KESHAN TEA INDUSTRIES            | TINSUKIA    | 003            |
| nattended | NOT IN GSTN    | No                         | 18AADFK9092R2ZC                           | KESHAN TEA INDUSTRIES            | TINSUKIA    | 020            |
| nattended | NOT IN MIRACLE | No                         | 18AADFK9092R3ZB                           |                                  |             | 3              |
| nattended | NOT IN MIRACLE | No                         | 18AADFK9092R3ZB                           |                                  |             | 20             |
| nattended | NOT IN MIRACLE | No                         | 18AAECM2584N2ZW                           |                                  |             | MTC/2017/011   |
| nattended | NOT IN GSTN    | No                         | 18AAECM2584N2ZW                           | MAHAKALI TEA CO.(P)LTD.          | ROHDHALA    | 011            |
| nattondod | NOT IN MIRACIE | No                         | 104 4 2 2 2 2 2 2 2 2 2 2 2 2 2 2 2 2 2 2 |                                  |             | ITE/17-10/A    |

#### Ex. NOT IN GSTN

#### GST -> GST Audit -> GSTR 2 Match -> GSTR 2 Match For JULY - 2017

| - | <b>Business to Business</b> | Transactions   |                            |                  |                                    | From              | 01/07/2017 <b>To</b> 31/07/2017 |
|---|-----------------------------|----------------|----------------------------|------------------|------------------------------------|-------------------|---------------------------------|
|   | Status                      | Description    | Return File by<br>Supplier | GSTIN No.        | Party Name                         | City Name         | Invoice Number                  |
|   | Unattended                  | NOT IN MIRACLE | No                         | 12AAMFJ7946A1ZH  |                                    |                   | 003                             |
|   | Unattended                  | NOT IN GSTN    | Yes                        | 12AAMFJ7946A1ZH  | JAIRAMPUR TEA CO                   | TERIT NAGAR       | 3                               |
|   | Unattended                  | NOT IN MIRACLE | No                         | 12AAMFJ7946A1ZH  |                                    |                   | 020                             |
|   | Unattended                  | NOT IN GSTN    | Yes                        | 12AAMFJ7946A1ZH  | JAIRAMPUR TEA CO                   | TERIT NAGAR       | 20                              |
|   | Unattended                  | NOT IN MIRACLE | No                         | 18AABCG4529L1ZD  |                                    |                   | GTI/2017/41                     |
|   | Unattended                  | NOT IN GSTN    | No                         | 18AABCG4529L1ZD  | GANGOTRI TEA AND INDUSTRIES PVT LT | D GUWHATI         | 41                              |
| _ | Unattended                  | NOT IN MIRACLE | No                         | 18AABCG4529L1ZD  |                                    |                   | GTI/2017/51                     |
| * | Unattended                  | NOT IN GSTN    | No                         | 18AABCG4529L1ZD  | GANGOTRI TEA AND INDUSTRIES PVT LT | D GUWHATI         | 51                              |
| * | Unattended                  | NOT IN GSTN    | No                         | 18AACCA3214B1ZF  | ARCUTTIPORE TEA CO LTD             | Silchar           | 53                              |
| * | Unattended                  | NOT IN GSTN    | No                         | 18AACCC1650P1ZG  | DAMAYANTI TEA INDUSTRIES           | DIBRUGARH         | 1                               |
| * | Unattended                  | NOT IN GSTN    | No                         | 18AACCC1650P1ZG  | DAMAYANTI TEA INDUSTRIES           | DIBRUGARH         | 13                              |
| * | Unattended                  | NOT IN GSTN    | No                         | 18AACCC1650P1ZG  | DAMAYANTI TEA INDUSTRIES           | DIBRUGARH         | 0042                            |
| * | Unattended                  | NOT IN GSTN    | No                         | 18AACCC1650P1ZG  | DAMAYANTI TEA INDUSTRIES           | DIBRUGARH         | 0069                            |
|   | Unattended                  | NOT IN MIRACLE | No                         | 18AACCJ2366H1ZJ  |                                    |                   | JMTEF1718036                    |
|   | Unattended                  | NOT IN GSTN    | No                         | 18AACCJ2366H1ZJ  | Jallan Mani Tea Co P               |                   |                                 |
|   | Unattended                  | NOT IN MIRACLE | No                         | 18AACFL9743R1ZF  | (These in                          | voices are i      | in Miracle 🔰 🚺                  |
|   | Unattended                  | NOT IN GSTN    | No                         | 18AACFL9743R1ZF  | LONGTONG TEA C                     |                   |                                 |
|   | Unattended                  | NOT IN GSTN    | No                         | 18AADFK9092R2ZC  | KESHAN TEA INDU                    | <b>'NOT IN GS</b> | STIN'.                          |
|   | Unattended                  | NOT IN GSTN    | No                         | 18AADFK9092R2ZC  | KESHAN TEA INDU                    |                   |                                 |
|   | Unattended                  | NOT IN MIRACLE | No                         | 18AADFK9092R3ZB  | By pres                            | sing 'Space       | ebar', we                       |
|   | Unattended                  | NOT IN MIRACLE | No                         | 18AADFK9092R3ZB  |                                    | •••               |                                 |
|   | Unattended                  | NOT IN MIRACLE | No                         | 18AAECM2584N2ZW  | can sele                           | ct multiple       | invoices.                       |
|   | Upattondod                  | NOT IN COTN    | No                         | 104 AECM0E04N07M | MAUAKALI TEA CO                    |                   |                                 |
| • |                             |                |                            |                  |                                    |                   |                                 |
|   | rint Date Format            | Next           |                            |                  |                                    | Select            | Status Select All Desc. Filter  |
|   | Print Date Format           | INEXL          |                            |                  |                                    | Select            | Status Select All Desc. Filter  |
|   |                             |                |                            |                  |                                    |                   |                                 |

r 🕄 🛛

## Ex. NOT IN GSTN

|                                                                    | ness Transactions                                                             |                            |                                                                          |                                     | From 0         | 1/07/2017 <b>To</b> 31/07/20 |
|--------------------------------------------------------------------|-------------------------------------------------------------------------------|----------------------------|--------------------------------------------------------------------------|-------------------------------------|----------------|------------------------------|
| Status                                                             | Description                                                                   | Return File by<br>Supplier | GSTIN No.                                                                | Party Name                          | City Name      | Invoice Number               |
| Unattended                                                         | MATCHED                                                                       | Yes                        | 12AAMFJ7946A1ZH                                                          | JAIRAMPUR TEA CO                    | TERIT NAGAR    | 003                          |
| Unattended                                                         | NOT IN MIRACLE                                                                | No                         | 12AAMFJ7946A1ZH                                                          |                                     |                | 020                          |
| Unattended                                                         | NOT IN GSTN                                                                   | Yes                        | 12AAMFJ7946A1ZH                                                          | JAIRAMPUR TEA CO                    | TERIT NAGAR    | 20                           |
| Unattended                                                         | NOT IN MIRACLE                                                                | No                         | 18AABCG4529L1ZD                                                          |                                     |                | GTI/2017/41                  |
| Unattended                                                         | NOT IN GSTN                                                                   | No                         | 18AABCG4529L1ZD                                                          | GANGOTRI TEA AND INDUSTRIES PVT LTD | GUWHATI        | 41                           |
| Unattended                                                         | NOT IN MIRACLE                                                                | No                         | 18AABCG4529L1ZD                                                          |                                     |                | GTI/2017/51                  |
| Unattended                                                         | NOT IN GSTN                                                                   | No                         | 18AABCG4529L1ZD                                                          | GANGOTRI TEA AND INDUSTRIES PVT LTD | GUWHATI        | 51                           |
| Unattended                                                         | NOT IN GSTN                                                                   | No                         | 18AACCA3214B1ZF                                                          | ARCUTTIPORE TEA CO LTD              | Silchar        | 53                           |
| Unattended                                                         | NOT IN GSTN                                                                   | No                         | 18AACCC16E0017C                                                          | DAMAVANTI TEA INDUSTRIES            | DIBRUGARH      | 1                            |
| Unattended                                                         | NOT IN GSTN                                                                   | No                         | 18AA GST Status                                                          |                                     | ct Status fo   |                              |
| Unattended                                                         | NOT IN GSTN                                                                   | No                         | 18AA GST Status Add                                                      | d Missing Invoice                   | ci Status IC   | or invoice.                  |
| Unattended                                                         | NOT IN GSTN                                                                   | No                         | 18AA Una                                                                 | attended Do Norma                   |                | n traat as                   |
| Unattended                                                         | NOT IN MIRACLE                                                                | No                         |                                                                          |                                     | nally we ca    | an treat as                  |
| Unattended                                                         | NOT IN GSTN                                                                   | No                         | TOARCOSCOOTTICS                                                          | dified Pvt Ltd                      | Alectic a line |                              |
| the state of states                                                | NOT IN MIRACLE                                                                | No                         | TOAACI L97 TURILI                                                        | Cepted Add I                        | viissing inv   | oice' which                  |
| Unattended                                                         |                                                                               |                            |                                                                          | ected OMPANY                        |                |                              |
| Unattended<br>Unattended                                           | NOT IN GSTN                                                                   | No                         | TOAACEL9/HORIZE                                                          |                                     |                |                              |
|                                                                    |                                                                               | No<br>No                   | 18440FK9092R27C                                                          |                                     | re NOT IN      |                              |
| Unattended                                                         | NOT IN GSTN                                                                   |                            | 18440FK9092R27C                                                          | oding                               |                |                              |
| Unattended<br>Unattended                                           | NOT IN GSTN<br>NOT IN GSTN                                                    | No                         | 18AADFK9092R2ZC<br>Add                                                   | nding<br>d Missing Invoice          |                |                              |
| Unattended<br>Unattended<br>Unattended                             | NOT IN GSTN<br>NOT IN GSTN<br>NOT IN GSTN                                     | No<br>No                   | 18AADFK9092R2ZC<br>18AADFK9092R2ZC<br>18AADFK9092R2ZC                    | nding<br>d Missing Invoice          |                | GSTN.                        |
| Unattended<br>Unattended<br>Unattended<br>Unattended               | NOT IN GSTN<br>NOT IN GSTN<br>NOT IN GSTN<br>NOT IN MIRACLE                   | No<br>No<br>No             | 18AADFK9092R2ZC<br>18AADFK9092R2ZC<br>18AADFK9092R2ZC<br>18AADFK9092R3ZB | nding<br>d Missing Invoice          |                | GSTN.                        |
| Unattended<br>Unattended<br>Unattended<br>Unattended<br>Unattended | NOT IN GSTN<br>NOT IN GSTN<br>NOT IN GSTN<br>NOT IN MIRACLE<br>NOT IN MIRACLE | No<br>No<br>No<br>No       | 18AADFK9092R2ZC<br>18AADFK9092R2ZC<br>18AADFK9092R3ZB<br>18AADFK9092R3ZB | nding<br>d Missing Invoice          |                | <b>GSTN.</b><br>3<br>20      |

## EX.: IGST Amt. mismatch

| Business to Busir | less Transactions       |                            |                   |                            |           | Fr         | rom 01/07/2 | 017 <b>To</b> | 31/07/2 |
|-------------------|-------------------------|----------------------------|-------------------|----------------------------|-----------|------------|-------------|---------------|---------|
| tatus             | Description             | Return File by<br>Supplier | GSTIN No.         | Party Name                 |           | City Name  | J           | Invoice Nu    | mber    |
| nattended         | INVOICE VALUE, IGST AMO | OUNT Yes                   | 12AAMFJ7946A1ZH   | JAIRAMPUR TEA CO           |           | TERIT NAGA | R (         | 003           |         |
| nattended         | NOT IN MIRACLE          | No                         | 12AAMFJ7946A1ZH   |                            |           |            | (           | 020           |         |
| nattended         | NOT IN GSTN             |                            | 12AAMFJ7946A1ZH   | JAIRAMPUR TEA CO           |           | TERIT NAGA | R 2         | 20            |         |
| nattended         | NOT IN MIRACLE          |                            | 18AABCG4529L1ZD   |                            |           |            | (           | GTI/2017/41   | 1       |
| nattended         | NOT IN GSTN             |                            | 18AABCG4529L1ZD   | GANGOTRI TEA AND INDUSTRIE | S PVT LTD | GUWHATI    | 4           | 41            |         |
| nattended         | NOT IN MIRACLE          |                            | 100015001430      |                            |           |            | (           | GTI/2017/51   | 1       |
| nattended         | NOT IN GSTN             | me Invoi                   | cos which         | are showing                | 5 PVT LTD | GUWHATI    | Į           | 51            |         |
| nattended         | NOT IN GSTN             |                            |                   |                            |           | Silchar    | Į           | 53            |         |
| nattended         | NOT IN GSTN             |                            | ILLE IGST         | AMOUNT' in                 |           | DIBRUGARH  | 1           | L             |         |
| nattended         | NOT IN GSTN             |                            |                   |                            |           | DIBRUGARH  | 1           | 13            |         |
| nattended         | NOT IN GSTN             | ascription                 | in that ca        | ase we must                |           | DIBRUGARH  | (           | 0042          |         |
| nattended         | NOT IN GSTN             | escription                 | , in that co      | ase we must                |           | DIBRUGARH  | (           | 0069          |         |
| nattended         | NOT IN MIRACLE          | ss-chack                   | thair IGST        | amount with                |           |            | 1           | JMTEF17180    | )36     |
| nattended         | NOT IN GSTN             | SS-CHECK                   |                   |                            |           | GOLAGHAT   | (           | 036           |         |
| nattended         | NOT IN MIRACLE          | unload                     | ded IGST a        | mount                      |           |            | l           | LTC/17-18/1   | 11      |
| nattended         | NOT IN GSTN             | upidat                     | acu iusi a        |                            |           | JAGUN      | 1           | 11            |         |
| nattended         | NOT IN GSTN             | No                         | 18AADFK9092R2ZC   | KESHAN TEA INDUSTRIES      |           | TINSUKIA   | (           | 003           |         |
| nattended         | NOT IN GSTN             | No                         | 18AADFK9092R2ZC   | KESHAN TEA INDUSTRIES      |           | TINSUKIA   | (           | 020           |         |
| nattended         | NOT IN MIRACLE          | No                         | 18AADFK9092R3ZB   |                            |           |            | 3           | 3             |         |
| nattended         | NOT IN MIRACLE          | No                         | 18AADFK9092R3ZB   |                            |           |            | 2           | 20            |         |
| nattended         | NOT IN MIRACLE          | No                         | 18AAECM2584N2ZW   |                            |           |            | 1           | MTC/2017/0    | 11      |
| nattended         | NOT IN GSTN             | No                         | 18AAECM2584N2ZW   | MAHAKALI TEA CO.(P)LTD.    |           | ROHDHALA   | (           | 011           |         |
| aattonded         | NOT IN MIDACIE          | No                         | 104 400 2027017\/ |                            |           |            |             | TE/17-10/A    | 1       |
|                   |                         |                            |                   |                            |           |            |             |               |         |

## EX.: IGST Amt. mismatch

| Busi  | less to Bus       | iness Transactions |               |               |                |             |              | F                       | rom 01/07/2017             | <b>To</b> 31/07/203 |
|-------|-------------------|--------------------|---------------|---------------|----------------|-------------|--------------|-------------------------|----------------------------|---------------------|
| ,     | Reverse<br>Charge | Invoice Type       | Rate          | Taxable Value | Integrated Tax | Central Tax | State/UT Tax | Taxable Value           | UPLOADED<br>Integrated Tax | Invoice Val         |
| adesh | Ν                 | Regular            | 5.00          | 370600.00     | 18535.00       |             |              | 370600.00               | 18530.00                   | 389130.             |
|       | Ν                 | Regular            | 5.00          |               |                |             |              | 356409.00               | 17820.00                   | 374220.             |
| adesh | Ν                 | Regular            | 5.00          | 356400.00     | 17825.00       |             |              |                         |                            |                     |
|       | Ν                 | Regular            | 5.00          |               |                |             |              | 226170.00               | 11309.00                   | 237479              |
|       | Ν                 | Regular            | 5.00          | 226170.48     | 11308.52       |             |              |                         |                            |                     |
|       | Ν                 | Regular            | 5.00          |               |                |             |              | 229950.00               | 11498.00                   | 241448              |
|       | Ν                 | Regular            | 5.00          | 229950.00     | 11             |             |              |                         |                            |                     |
|       | Ν                 | Regular            | 5.00          | 328500.00     | 1              |             |              |                         |                            |                     |
|       | N                 | Regular            | 5.00          | 335160.00     | Bv             | scrolling   | g right s    | ide, we c               | an                         |                     |
|       | N                 | Regular            | 5.00          | 539760.00     | 2              |             |              |                         |                            |                     |
|       | N                 | Regular            | 5.00          | 267520.00     | 1 (            | cross-che   | eck IGST     | l amount                |                            |                     |
|       | N                 | Regular            | 5.00          | 147060.00     |                |             |              |                         |                            |                     |
|       | N                 | Regular            | 5.00          |               | l We           | e should    | edit an      | d correct               | 4174.50                    | 87665               |
|       | N                 | Regular            | 5.00          | 83490.00      |                |             |              |                         |                            |                     |
|       | N                 | Regular            | 5.00          |               |                |             |              |                         | 8470.00                    | 177870              |
|       | N                 | Regular            | 5.00          | 169400.00     | 8470.00        |             |              |                         |                            |                     |
|       | N                 | Regular            | 5.00          | 1012500.00    | 50625.00       |             |              |                         |                            |                     |
|       | N                 | Regular            | 5.00          | 486000.00     | 24300.00       |             |              |                         |                            |                     |
|       | N                 | Regular            | 5.00          |               |                |             |              | 1012500.00              | 50625.00                   | 1063125             |
|       | Ν                 | Regular            | 5.00          |               |                |             |              | 486000.00               | 24300.00                   | 510300              |
|       | Ν                 | Regular            | 5.00          |               |                |             |              | 296000.00               | 14800.00                   | 310800              |
|       | Ν                 | Regular            | 5.00          | 296000.00     | 14800.00       |             |              |                         |                            |                     |
|       | M                 | Popular            | E OO<br>Total | 12506398.48   | 625330.53      |             |              | 122100 00<br>0640172 90 | 610E 00                    | 10000E<br>10104893  |
|       |                   |                    | Total         | 12500398.48   | 025330.53      |             | _            | 9640172.80              | 482010.11                  | 10104893            |

## EX.: IGST Amt. mismatch

| tatus     | Description    | Return File by<br>Supplier | GSTIN No.         | Party Nar | ne                         | City Name   | Invoice Number |
|-----------|----------------|----------------------------|-------------------|-----------|----------------------------|-------------|----------------|
| ccepted   | MATCHED        | Yes                        | 12AAMFJ7946A1ZH   | JAIRAMPU  | R TEA CO                   | TERIT NAGAR | 003            |
| nattended | MATCHED        | Yes                        | 12AAMFJ7946A1ZH   | JAIRAMPU  | R TEA CO                   | TERIT NAGAR | 020            |
| nattended | NOT IN MIRA    | No                         | 18AABCG4529L1ZD   |           |                            |             | GTI/2017/41    |
| nattended | NOT IN GSTN    | No                         | 18AABCG4529L1ZD   | GANGOTRI  | TEA AND INDUSTRIES PVT LTD | GUWHATI     | 41             |
| nattended | NOT IN MIRACL  | No                         | 18AABCG4529L1ZD   |           |                            |             | GTI/2017/51    |
| nattended | NOT            |                            |                   | থ         | TEA AND INDUSTRIES PVT LTD | GUWHATI     | 51             |
| nattended | M After e      | dit of that                | invoice, he       | ere       | DRE TEA CO LTD             | Silchar     | 53             |
| nattended | N              |                            |                   |           | I TEA INDUSTRIES           | DIBRUGARH   | 1              |
| nattended | N We d         | can see MA                 | ATCHED in         |           | I TEA INDUSTRIES           | DIBRUGARH   | 13             |
| nattended | N              |                            |                   |           | I TEA INDUSTRIES           | DIBRUGARH   | 0042           |
| nattended | N              | descript                   | ion.              |           | I TEA INDUSTRIES           | DIBRUGARH   | 0069           |
| nattended | N              | •                          |                   |           |                            |             | JMTEF1718036   |
| nattended | We can         | set Status                 | as 'Accept        | eď.       | Tea Co Pvt Ltd             | GOLAGHAT    | 036            |
| nattended | NO             |                            |                   |           |                            |             | LTC/17-18/11   |
| nattended | NOT IN GSTN    | No                         | 18AACFL9743R1ZF   | LONGTON   | G TEA COMPANY              | JAGUN       | 11             |
| nattended | NOT IN GSTN    | No                         | 18AADFK9092R2ZC   | KESHAN T  | EA INDUSTRIES              | TINSUKIA    | 003            |
| nattended | NOT IN GSTN    | No                         | 18AADFK9092R2ZC   | KESHAN T  | EA INDUSTRIES              | TINSUKIA    | 020            |
| nattended | NOT IN MIRACLE | No                         | 18AADFK9092R3ZB   |           |                            |             | 3              |
| nattended | NOT IN MIRACLE | No                         | 18AADFK9092R3ZB   |           |                            |             | 20             |
| nattended | NOT IN MIRACLE | No                         | 18AAECM2584N2ZW   |           |                            |             | MTC/2017/011   |
| nattended | NOT IN GSTN    | No                         | 18AAECM2584N2ZW   | MAHAKALI  | TEA CO.(P)LTD.             | ROHDHALA    | 011            |
| nattended | NOT IN MIRACLE | No                         | 18AAEFL2537P1ZV   |           |                            |             | LTF/17-18/4    |
| nattondod | NOT IN MIRACLE | Mo                         | 104 400 2020 12// |           |                            |             | ITE/17-10/E    |

#### GSTR 2 Match

| Business to B   | usiness Transact | tions      |                            |                 |                 |                              | From 01         | /07/2017 <b>To</b> | 31/07/2017 |
|-----------------|------------------|------------|----------------------------|-----------------|-----------------|------------------------------|-----------------|--------------------|------------|
| Status          | Descript         | tion       | Return File by<br>Supplier | GSTIN No.       | Party Name      |                              | City Name       | Invoice N          | umber      |
| Accepted        | MATCHE           | )          | Yes                        | 18AACCJ2366H1ZJ | Jallan Mani Tea | Co Pvt Ltd                   | GOLAGHAT        | JMTEF171           | 8036       |
| Accepted        | MATCHE           |            |                            |                 | SHMI TEA F      | ACTORY                       | SONITPUR(ASSAM) | LTF/17-18          | /5         |
| Accepted        |                  | I he sele  | ection fo                  | or 'Status'     | SHMI TEA F      | ACTORY                       | SONITPUR(ASSAM) | LTF/17-18          | /4         |
| Accepted        | MATCH            |            | ka hara                    | the come        | IAKALI TEA      | CO.(P)LTD.                   | ROHDHALA        | MTC/2017           | /011       |
| Accepted        | MATCHE           | we mak     | le nere,                   | the same        | AMPUR TEA       | CO                           | TERIT NAGAR     | 003                |            |
| Accepted        | MATCHE           |            | <u> </u>                   |                 | 1AWATARJEE      | TEA COMPANY                  | KATLICHERA      | RT/GST/0           | 18/17-18   |
| Accepted        | MATCHE           | will be re | eflected                   | in GSTR 2       | SHMI TEA F      | ACTORY                       | SONITPUR(ASSAM) | LTF/17-18          | /18        |
| Accepted        | MATCHE           |            |                            |                 | KSHMI TEA F     | ACTORY                       | SONITPUR(ASSAM) | LTF/17-18          | /19        |
| Accepted        | MATCHEI          | D          | Yes                        | 12AAMFJ7946A1ZH | JAIRAMPUR TEA   | CO                           | TERIT NAGAR     | 020                |            |
| Accepted        | MATCHEI          | D          | Yes                        | 18AACFL9743R1ZF | LONGTONG TEA    | COMPANY                      | JAGUN           | LTC/17-18          | /11        |
| Accepted        | MATCHEI          | D          | Yes                        | 18AABCG4529L1ZD | GANGOTRI TEA    | AND INDUSTRIES PVT LTD       | GUWHATI         | GTI/2017/          | 51         |
| Unattended      | NOT IN (         | GSTN       | No                         | 18AAJFR1283K1ZT | RANGDOI TEA C   | COMPANY                      | DIBRUGARH       | 1                  |            |
| Unattended      | NOT IN (         | GSTN       | No                         | 18ACFPA5451N1ZH | KLIPCON AND A   | SSOCIATES                    | DIBRUGARH       | 1                  |            |
| Add Missing Inv | voice NOT IN (   | GSTN       | No                         | 18AACCC1650P1ZG | DAMAYANTI TE    | A INDUSTRIES                 | DIBRUGARH       | 1                  |            |
| Add Missing Inv | voice NOT IN (   | GSTN       | No                         | 18AACCC1650P1ZG | DAMAYANTI TE    | A INDUSTRIES                 | DIBRUGARH       | 13                 |            |
| Unattended      | NOT IN (         | GSTN       | No                         | 18AAHCP5423E1ZI | PHULAMPUR TE    | A COMPANY PVT LTD            | DIBRUGARH       | 1                  |            |
| Unattended      | NOT IN (         | GSTN       | No                         | 18AAEFR8673G1ZR | RAMAWATARJEE    | TEA COMPANY                  | KATLICHERA      | 1                  |            |
| Unattended      | NOT IN (         | GSTN       | No                         | 18AAEFR8673G1ZR | RAMAWATARJEE    | TEA COMPANY                  | KATLICHERA      | 002                |            |
| Unattended      | NOT IN (         | GSTN       | No                         | 18AADFK9092R2ZC | KESHAN TEA IN   | DUSTRIES                     | TINSUKIA        | 003                |            |
| Unattended      | NOT IN (         | GSTN       | No                         | 18AAJFR1283K1ZT | RANGDOI TEA C   | COMPANY                      | DIBRUGARH       | 0016               |            |
| Unattended      | NOT IN (         | GSTN       | No                         | 18AAHFH2687P1ZL | Halmiramook Te  | a Golaghat Industries        | GOLAGHAT        | 04                 |            |
| Unattended      | NOT IN (         | GSTN       | No                         | 18AASFR8717M1Z7 | PARVATI TEA F   | ACTORY A UNIT OF ROYAL TEA C | TINSUKIA        | 2                  |            |
| Unattonded      | NOT IN (         | CTN        | No                         | 10440010000170  |                 |                              | CTLTCUDT        | 000                |            |
|                 |                  |            |                            |                 |                 |                              |                 |                    |            |

#### GSTR 2 Match

| GSTR 2 Match Format | List                       |    | ×          | Party Name                                         |                                        | City Name       | Invoice Number   |
|---------------------|----------------------------|----|------------|----------------------------------------------------|----------------------------------------|-----------------|------------------|
| Seq Description     |                            |    |            |                                                    | · .                                    | GOLAGHAT        |                  |
| 1 Business to E     | Business Transactions      |    |            | From here, we can also<br>check mismatch for CDNR. |                                        |                 | JMTEF1718036     |
| 2 Credit/Debit      | Note to Registered Custome | er | Fro        |                                                    |                                        |                 | LTF/17-18/5      |
|                     |                            |    |            |                                                    |                                        |                 | LTF/17-18/4      |
|                     |                            |    | chac       |                                                    |                                        |                 | MTC/2017/011     |
|                     |                            |    |            |                                                    |                                        |                 | 003              |
|                     |                            |    |            |                                                    |                                        | KATLICHERA      | RT/GST/018/17-18 |
|                     |                            |    |            | 7P1ZV                                              | LAKSHMI TEA FACTORY                    | SONITPUR(ASSAM) | LTF/17-18/18     |
|                     |                            |    |            | 7P1ZV                                              | LAKSHMI TEA FACTORY                    | SONITPUR(ASSAM) | LTF/17-18/19     |
|                     |                            |    |            | 6A1ZH                                              | JAIRAMPUR TEA CO                       | TERIT NAGAR     | 020              |
|                     |                            |    |            | 3R1ZF                                              | LONGTONG TEA COMPANY                   | JAGUN           | LTC/17-18/11     |
|                     |                            |    |            | 9L1ZD                                              | GANGOTRI TEA AND INDUSTRIES PVT LTD    | GUWHATI         | GTI/2017/51      |
|                     |                            |    |            | 3K1ZT                                              | RANGDOI TEA COMPANY                    | DIBRUGARH       | 1                |
|                     |                            |    |            | 1N1ZH                                              | KLIPCON AND ASSOCIATES                 | DIBRUGARH       | 1                |
|                     |                            |    |            | OP1ZG                                              | DAMAYANTI TEA INDUSTRIES               | DIBRUGARH       | 1                |
|                     |                            |    |            | OP1ZG                                              | DAMAYANTI TEA INDUSTRIES               | DIBRUGARH       | 13               |
|                     |                            |    |            | 3E1ZI                                              | PHULAMPUR TEA COMPANY PVT LTD          | DIBRUGARH       | 1                |
|                     |                            |    |            | 3G1ZR                                              | RAMAWATARJEE TEA COMPANY               | KATLICHERA      | 1                |
| System              | Custom                     |    |            | 3G1ZR                                              | RAMAWATARJEE TEA COMPANY               | KATLICHERA      | 002              |
| Unattended          | NOT IN GSTN                | No | 18AADFK90  |                                                    | KESHAN TEA INDUSTRIES                  | TINSUKIA        | 003              |
| Unattended          | NOT IN GSTN                | No | 18AAJFR128 |                                                    | RANGDOI TEA COMPANY                    | DIBRUGARH       | 0016             |
| Unattended          | NOT IN GSTN                | No | 18AAHFH26  | 87P1ZL                                             | Halmiramook Tea Golaghat Industries    | GOLAGHAT        | 04               |
| Unattended          | NOT IN GSTN                | No | 18AASFR87  | 17M1Z7                                             | PARVATI TEA FACTORY A UNIT OF ROYAL TE | A C TINSUKIA    | 2                |
| Unattonded          | NOT IN CETN                | Mo | 104400100  | 000170                                             | MANCADOVAD TEA DDIVATE I IMITED        | CTI TO I IDT    | 000              |

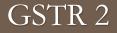

# $\texttt{GST} \rightarrow \texttt{GST} \underline{R} \texttt{eturn} \rightarrow \texttt{GSTR} \underline{2}$

Now, we will see how GSTR 2 is available and how JSON file for GSTR 2 will be generated?

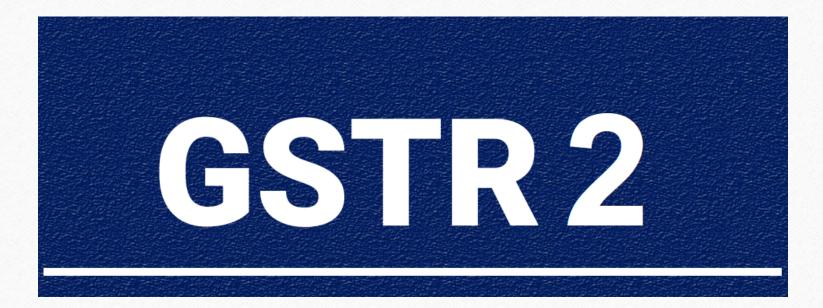

# $GST \rightarrow GST \underline{R}eturn \rightarrow GSTR 2$

| <u>M</u> aster | <u>T</u> ransaction | <u>G</u> ST | <u>R</u> eport       | <u>U</u> tilit | y | <u>S</u> etup   | <u>E</u> xit | <u>W</u> indows |
|----------------|---------------------|-------------|----------------------|----------------|---|-----------------|--------------|-----------------|
| <b>2</b> 01 )  | u 🔽 着               | 6 <u>5</u>  | T Master             | ►              |   |                 |              |                 |
|                | 🗏 🔟 🗐               | GS          | T Entry              | •              |   |                 |              |                 |
|                |                     | <u>A</u> d  | vance Entry          | / <b>+</b>     |   |                 |              |                 |
|                |                     | R <u>C</u>  | M Voucher            |                |   |                 |              |                 |
|                |                     | GS          | T E <u>x</u> pense   |                |   |                 |              |                 |
| E.             |                     | GS          | T R <u>e</u> port    |                |   |                 |              |                 |
| Sales          | Purc. Invoice       | RC          | <u>M</u> Report      | ►              |   |                 |              |                 |
| Invoice        |                     | GS          | T Register           | •              |   |                 |              |                 |
|                |                     | GS          | T <u>R</u> eturn     | •              |   | GSTR 3 <u>B</u> |              |                 |
|                | 🧧 📑 🍳 🎴             | GS          | TR <u>I</u> ntegrity | / •            |   | GSTR <u>1</u>   |              |                 |
|                |                     | GS          | T A <u>u</u> dit     | •              |   | GSTR <u>2</u>   |              |                 |
| Outstandir     | ng A/c. Ledger      |             |                      |                |   |                 | Ч            |                 |

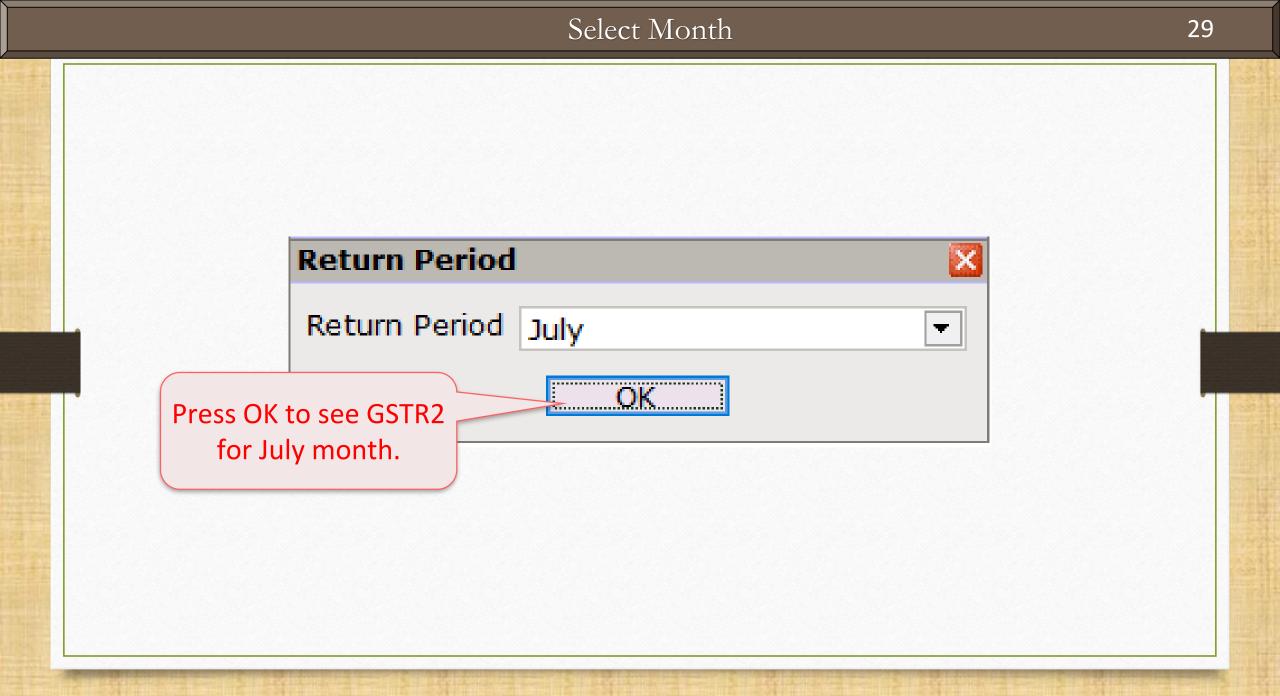

# GSTR 2 for JULY - 2017

| usiness to Business | Transactions                                       |           |                                           |                 |               | From 01/07/2017 To | 31/07/20 |
|---------------------|----------------------------------------------------|-----------|-------------------------------------------|-----------------|---------------|--------------------|----------|
| STIN of Supplier    | Party Name                                         | City Name | Invoice Number                            | Invoice<br>Date | Invoice Value | Place of Supply    | Re<br>Ch |
| VDGIT2395C12        | Vishakha Sales (DELL Autorised)                    | Banglore  | VS1172                                    | 01/07/2017      | 3280400.00    | 24-Gujarat         | N        |
| CVBDF4588CZ2        | Suraj Marketing (Aut. Dealer)                      | Ahmedabad | Pur/S01                                   | 02/07/2017      | 914736.00     | 24-Gujarat         | N        |
| VFJOF2964C157       | Nilkamal Furniture                                 | Rajkot    | 114                                       | 03/07/2017      | 619520.00     | 24-Gujarat         | N        |
| LKJTY3478C125       | Uptech Computers (Lenovo-HP Autho.)                | Ahmedabad | Up025                                     | 03/07/2017      | 624810.00     | 24-Gujarat         | N        |
| AKYVF4527Q112       | Anand Computers                                    | Rajkot    | Pur/01                                    | 06/07/2017      | 394120.00     | 24-Gujarat         | N        |
| CDFHJ7588V1C1       | Mehta Sales (Wholesaler)                           | Rajkot    | Purc.04                                   | 09/07/2017      | 192750.00     | 24-Gujarat         | N        |
|                     |                                                    |           |                                           |                 |               | 24-Gujarat         | N        |
| VFJOF2964C157       | Nilkamal Furniture                                 | Rajkot    | Pur/002                                   | 09/07/2017      | 424960.00     | 24-Gujarat         | N        |
| FDGTR5688G1Z4       | Shain Infotech                                     | Jaipur    | Purc.45                                   | 20/07/2017      | 92040.00      | 24-Gujarat         | N        |
| QMZPG2873C1D2       | P1 (I-Reg.)                                        | Raipur    | SEZ01                                     | 24/07/2017      | 250000.00     | 24-Gujarat         | Ν        |
|                     |                                                    | -         |                                           |                 |               | 24-Gujarat         | N        |
| AAWED4588C1C1       | Party GMDC                                         | Ahmedabad | P/41                                      | 25/07/2017      | 93500.00      | 24-Gujarat         | N        |
| QWFGH4267V14Z       | Vaisakh Industry                                   | Ajmer     | P/IGST05                                  | 25/07/2017      | 352800.00     | 24-Gujarat         | N        |
| QMZPG2873C1D2       | P1 (I-Reg.)                                        | Raipur    | SEZR/01                                   | 28/07/2017      | 175000.00     | 24-Gujarat         | N        |
| -                   |                                                    | •         |                                           |                 |               | 24-Gujarat         | Ν        |
|                     |                                                    |           |                                           |                 |               |                    |          |
|                     | ult, <u>Business To Businction</u> details will op |           | In B2B, Invoi<br>received<br>Invoice Type | from Regi       | stered p      | ersons.            |          |

# GSTR 2 for JULY - 2017

| Business to Business |                                     |        |          |                       | Invoice    |               | From 01/07/2017 | To 31 | l/07/2017<br><b>Reve</b> |
|----------------------|-------------------------------------|--------|----------|-----------------------|------------|---------------|-----------------|-------|--------------------------|
| GSTIN of Supplier    | Party Name                          | City N | ame      | Invoice Number        | Date       | Invoice Value | Place of Supply |       | Char                     |
| 29VDGIT2395C12       | Vishakha Sales (DELL Autorised)     | Banglo | re       | VS1172                | 01/07/2017 | 3280400.00    | 24-Gujarat      |       | N                        |
| 24CVBDF4588CZ2       | Suraj Marketing (Aut. Dealer)       | Ahmed  | abad     | Pur/S01               | 02/07/2017 | 914736.00     | 24-Gujarat      |       | Ν                        |
| 24VFJOF2964C157      | Nilkamal Furniture                  | Rajkot |          | 114                   | 03/07/2017 | 619520.00     | 24-Gujarat      |       | N                        |
| 24LKJTY3478C125      | Uptech Computers (Lenovo-HP Autho.) | Ahmed  | abad     | Up025                 | 03/07/2017 | 624810.00     | 24-Gujarat      |       | N                        |
| 24AKYVF4527Q112      | Anand Computers                     | Rajkot | (        |                       |            |               | 24-Gujarat      |       | Ν                        |
| 24CDFHJ7588V1C1      | Mehta Sales (Wholesaler)            | Rajkot |          | On header we can se   | can see    | all the       | 24-Gujarat      |       | Ν                        |
|                      |                                     |        |          |                       |            |               | 24-Gujarat      |       | Ν                        |
| 24VFJOF2964C157      | Nilkamal Furniture                  | Rajkot |          | details regarding Vou |            | chers.        | 24-Gujarat      |       | N                        |
| 08FDGTR5688G1Z4      | Shain Infotech                      | Jaipur |          |                       |            |               | 24-Gujarat      |       | N                        |
| 22QMZPG2873C1D2      | P1 (I-Reg.)                         | Raipur |          | SEZ01                 | 24/07/2017 | 250000.00     | 24-Gujarat      |       | N                        |
|                      |                                     |        |          |                       |            |               | 24-Gujarat      |       | Ν                        |
| 24AAWED4588C1C1      | Party GMDC                          | Ahmed  | abad     | P/41                  | 25/07/2017 | 93500.00      | 24-Gujarat      |       | Ν                        |
| 08QWFGH4267V14Z      | Vaisakh Industry                    | Ajmer  |          | P/IGST05              | 25/07/2017 | 352800.00     | 24-Gujarat      |       | Ν                        |
| 22QMZPG2873C1D2      | P1 (I-Reg.)                         | Raip   | Dy click | ing on those h        | uttopcv    | 175000.00     | 24-Gujarat      |       | Ν                        |
|                      |                                     |        | DY CIICK | ing on these b        | utions w   | ve            | 24-Gujarat      |       | Ν                        |
|                      |                                     |        | canse    | e the details ro      | agarding   | <b>T</b>      |                 |       |                          |
|                      |                                     |        | call se  | e the details h       | egarung    | 5             |                 |       |                          |
|                      |                                     |        | differ   | ent vouchers &        | entries    |               |                 |       |                          |
|                      |                                     |        | unicit   | chi vouchers d        | . entries  | • )           |                 |       |                          |
|                      |                                     |        |          |                       |            |               |                 |       |                          |
|                      |                                     |        |          |                       |            |               |                 |       |                          |
|                      |                                     |        |          |                       |            |               |                 |       |                          |
|                      |                                     |        |          |                       |            |               |                 |       |                          |
|                      |                                     | _      |          |                       |            |               |                 |       |                          |

#### GSTR 2 Format list

# GSTR 2 Format List:

- B2B: Business to Business (supplies received from Registered dealers)
- B2BUR: Purchase from Unregistered (URD-RCM)
- IMPS: Import of Services
- IMPG: Import of Goods
- CDN: Credit/Debit Note & Purchase Return to Registered dealers
- CDNUR: Credit/Debit Note & Purchase Return to Unregistered dealers
- Exemp: Supplies received from Composition taxable person and other Exempt/Nil rated/ Non GST supplies received.
- ITCR: ITC Reversal Invoice Details
- > HSN: HSN wise summary of inward supplies

#### Details of Status

The tax payer has the choice to accept, reject, modify, add or keep the transactions pending after checking the invoices on GSTN Portal.

Unattended

Rejected

- Mismatched
- Modified
- Accepted

- Pending
- Add Missing Invoice

Note: For checking whether invoices are matched or not we have given GSTR 2 Match report described earlier, So we don't need to check on GSTN Portal.

#### B2B – Select Voucher for applying Status

#### 1 🕺 🛛 GST -> GST Return -> GSTR 2 -> GSTR 2 For JULY - 2017 To 31/07/2017 From 01/07/2017 Business to Business Transactions • Invoice Revei 🔺 Invoice Value Place of Supply **GSTIN of Supplier** Party Name City Name Invoice Number Date Chard 29VDGIT2395C12 Vishakha Sales (DELL Autorised) Banglore VS1172 01/07/2017 3280400.00 24-Gujarat Ν Ahmedabad Suraj Marketing (Aut. Dealer) Pur/S01 02/07/2017 914736.00 24-Gujarat 24CVBDF4588CZ2 Ν 24VFJOF2964C157 Nilkamal Furniture Rajkot 03/07/2017 619520.00 24-Gujarat 114 Ν 24LKJTY3478C125 Uptech Computers (Lenovo-HP Autho.) Ahmedabad Up025 03/07/2017 624810.00 24-Gujarat Ν 24AKYVF45270112 Anand Computers Rajkot Pur/01 06/07/2017 394120.00 24-Gujarat Ν Mehta Sales (Wholesaler) Rajkot 09/07/2017 192750.00 24-Gujarat 24CDFHJ7588V1C1 Purc.04 Ν 24-Gujarat Ν 24VFJOF2964C157 Nilkamal Furniture Rajkot Pur/002 09/07/2017 424960.00 24-Gujarat Ν 08FDGTR5688G1Z4 Shain Infotech Jaipur 20/07/2017 92040.00 24-Gujarat Purc.45 Ν 22QMZPG2873C1D2 P1 (I-Reg.) SEZ01 24/07/2017 250000.00 24-Gujarat Ν Raipur 24-Gujarat Ν 24AAWED4588C1C1 Ahmedabad Party GMDC P/41 25/07/2017 93500.00 24-Gujarat Ν 08QWFGH4267V14Z Vaisakh Industry Ajmer P/IGST05 25/07/2017 352800.00 24-Gujarat Ν 22QMZPG2873C1D2 P1 (I-Reg.) SEZR/01 28/07/2017 175000.00 24-Gujarat Raipur Ν 24-Gujarat Ν We have given multi selection facility to select Status for Invoice. Select transactions. HSNSUM Date Next Format B2B B2BUR IMPS IMPG CDNR CDNUR Exemp ITCR Select Status Select All Export Current Print Export

#### B2B - Select Status

#### e 🕄 🛛 **Business to Business Transactions** From 01/07/2017 To 31/07/2017 Invoice Revei 🔺 Invoice Value Place of Supply **GSTIN of Supplier** Party Name City Name Invoice Number Date Chard Vishakha Sales (DELL Autorised) Banglore 29VDGIT2395C12 VS1172 01/07/2017 3280400.00 24-Gujarat Ν Suraj Marketing (Aut. Dealer) Ahmedabad Pur/S01 02/07/2017 914736.00 24-Gujarat 24CVBDF4588CZ2 Ν Rajkot 619520.00 24-Gujarat 24VFJOF2964C157 Nilkamal Furniture 114 03/07/2017 Ν Ahmedabad 24LKJTY3478C125 Uptech Computers (Lenovo-HP Autho.) Up025 03/07/2017 624810.00 24-Gujarat Ν 24AKYVF4527Q112 Anand Computers Rajkot Pur/01 06/07/2017 394120.00 24-Gujarat Ν Mehta Sales (Wholesaler) 24CDFHJ7588V1C1 Rajkot Purc.04 09/07/2017 192750.00 24-Gujarat Ν 24-Gujarat Ν 24VFJOF2964C157 Nilkamal Furniture Rajkot Pur/002 09/07/2017 424960.00 24-Gujarat Ν 08FDGTR5688G1Z4 Shain Infotech Jaipur Pure 45 20/07/2017 92040\_00\_24-Guiarat Status 22QMZPG2873C1D2 P1 (I-Reg.) Raipur After selection of Transaction, Status Accepted • Party GMDC 24AAWED4588C1C1 Ahmedabad Click on 'Status' button (Ctrl + S) Unattended 08QWFGH4267V14Z Vaisakh Industry Ajmer Mismatched Modified and select required Status for 220MZPG2873C1D2 P1 (I-Reg.) Raipur Accepted Rejected Transaction. Pending Add Missing Invoice Next Format B2BUR IMPS IMPG CDNR CDNUR Exemp ITCR HSNSUM Select Status Select All Export Current Print Date B2B Export

#### B2B - Status

| <b>Business to Business Transactions</b> |       |               |                        |                       |                   |           | From 01/07/20 | 017 <b>To</b> 31/07/201 |
|------------------------------------------|-------|---------------|------------------------|-----------------------|-------------------|-----------|---------------|-------------------------|
| Іпvoice Туре                             | Rate  | Taxable Value | Integrated Tax<br>Paid | Central Tax Paid      | State/UT Tax Paid | Cess Paid | Status        | Eligibility Fo<br>ITC   |
| Regular                                  | 18.00 | 2780000.00    | 500400.00              |                       |                   |           | Accepted      | Inputs                  |
| Regular                                  | 18.00 | 775200.00     |                        | 69768.00              | 69768.00          |           | Accepted      | Inputs                  |
| Regular                                  | 28.00 | 484000.00     |                        | 67760.00              | 67760.00          |           | Modified      | Inputs                  |
| Regular                                  | 18.00 | 529500.00     |                        | 47655.00              | 47655.00          |           | Accepted      | Inputs                  |
| Regular                                  | 18.00 | 334000.00     |                        | 30060.00              | 30060.00          |           | Accepted      | Inputs                  |
| Regular                                  | 5.00  | 15000.00      |                        | İ                     |                   |           | Pending       | Inputs                  |
| Regular                                  | 18.00 | 150000.00     |                        | We can s              | ee the sta        | atus of   | Pending       | Inputs                  |
| Regular                                  | 28.00 | 332000.00     |                        |                       |                   |           | Accepted      | Inputs                  |
| Regular                                  | 18.00 | 78000.00      | 14040                  | transactic            | ons at the        | end by    | Accepted      | Inputs                  |
| SEZ Supplies without Payment             | 5.00  | 150000.00     |                        |                       |                   |           | Accepted      | Inputs                  |
| SEZ Supplies without Payment             | 18.00 | 100000.00     |                        | scrollir              | ng right si       | de        | Accepted      | Inputs                  |
| Regular                                  | 5.00  | 85000.00      |                        |                       |                   |           | Accepted      | Inputs                  |
| Regular                                  | 12.00 | 315000.00     | 37800.00               |                       |                   |           | Accepted      | Inputs                  |
| SEZ Supplies with Payment                | 5.00  | 75000.00      |                        |                       |                   |           | Accepted      | Inputs                  |
| SEZ Supplies with Payment                | 18.00 | 100000.00     | Note:                  | We can se             | ee that th        | e status  | Accepted      | Inputs                  |
|                                          |       |               | -                      | have cha<br>R 2 Match | -                 |           |               | J                       |
|                                          |       |               |                        |                       | ed here.          |           |               |                         |
|                                          | Total | 6302700.00    | 573990.00              | 277723.00             | 277723.00         | 11750.00  |               |                         |

## B2B Unregister

#### GST -> GST Return -> GSTR 2 -> GSTR 2 For JULY - 2017

Business to Business Transactions(Unregister/Consumer)

| Supplier Name                 | Invoice Number                                                    | Invoice<br>Date | Invoice Value | Place of Supply | y         | Supply<br>Type | Rate  | Taxable Value | Int  |
|-------------------------------|-------------------------------------------------------------------|-----------------|---------------|-----------------|-----------|----------------|-------|---------------|------|
| Mr. Ramjibhai Odedara         | URD/RC01                                                          | 05/07/2017      | 268000.00     | 24-Gujarat      |           | Intra State    | 5.00  | 268000.00     |      |
| Ramjibhai Patel               | URD/RC02                                                          | 08/07/2017      | 230000.00     | 24-Gujarat      |           | Intra State    | 5.00  | 230000.00     |      |
| Delux Pan                     | URD/RC03                                                          | 20/07/2017      | 18000.00      | 24-Gujarat      |           | Intra State    | 28.00 | 18000.00      |      |
| Yamini Jewels                 | URD/RC04                                                          | 21/07/2017      | 121000.00     | 24-Gujarat      |           | Intra State    | 3.00  | 121000.00     |      |
| Office Renewal Exp.           | Exp/ITC01                                                         | 25/07/2017      | 10000.00      | 24-Gujarat      |           | Intra State    | 12.00 | 10000.00      |      |
| Office Renewal Exp.           | Exp/ITC02                                                         | 25/07/2017      | 15000.00      | 24-Gujarat      |           | Intra State    | 12.00 | 15000.00      |      |
| Office Food Exp.              | Exp/NITC/01                                                       | 29/07/2017      | 18000.00      | 24-Gujarat      |           | Intra State    | 18.00 | 18000.00      |      |
| Jamnagar Tranport Agency      | JTA/01                                                            | 29/07/2017      | 20000.00      | 24-Gujarat      |           | Intra State    | 18.00 | 20000.00      |      |
| wise details<br>received fror | can see Invoic<br>of all supplies<br>n Unregistered<br>consumers. |                 |               |                 |           |                |       |               |      |
|                               |                                                                   |                 |               |                 |           |                | Total | 700000.00     |      |
| Print Date Next Format        |                                                                   |                 | B2B B         | 2BUR IMPS 1     | IMPG CDNR | CDNUR Exen     |       |               | Ехро |

C 😒 🛛

From 01/07/2017 To 31/07/2017

# B2B Unregister

| ST -> GST R | teturn -> GSTR 2 -> GS | STR 2 For JULY - 2017                                                                                                    |       |               |                        |                  |                                             |                     | C 😒                    |
|-------------|------------------------|----------------------------------------------------------------------------------------------------|-------|---------------|------------------------|------------------|---------------------------------------------|---------------------|------------------------|
| Business    | to Business Transact   | ions(Unregister/Consumer)                                                                                                    |       |               |                        |                  | From                                        | 01/07/2017 <b>T</b> | o 31/07/2017           |
| oice Value  | Place of Supply        | Supply<br>Type                                                                                                    | Rate  | Taxable Value | Integrated Tax<br>Paid | Central Tax Paid | State/UT Tax Paid                           | Cess Paid           | Eligibility For<br>ITC |
| 268000.00   | 24-Gujarat             | Intra State                                                                                                    | 5.00  | 268000.00     |                        | 6700.00          | 6700.00                                     |                     | Inputs                 |
| 230000.00   | 24-Gujarat             | Intra State                                                                                                    | 5.00  | 230000.00     |                        | 5750.00          | 5750.00                                     |                     | Inputs                 |
| 18000.00    | 24-Gujarat             | Intra State                                                                                                    | 28.00 | 18000.00      |                        | 2520.00          | 2520.00                                     | 14400.00            | Inputs                 |
| 121000.00   | 24-Gujarat             | Intra State                                                                                                    | 3.00  | 121000.00     |                        | 1815.00          | 1815.00                                     |                     | Inputs                 |
| 10000.00    | 24-Gujarat             | Intra State                                                                                                    | 12.00 | 10000.00      |                        | 600.00           | 600.00                                      |                     | Inputs                 |
| 15000.00    | 24-Gujarat             | Intra State                                                                                                    | 12.00 | 15000.00      |                        | 900.00           | 900.00                                      |                     | Inputs                 |
| 18000.00    | 24-Gujarat             | Intra State                                                                                                    | 18.00 | 18000.00      |                        | 1620.00          | 1620.00                                     |                     | Ineligible             |
| 20000.00    | 24-Gujarat             | Intra State                                                                                                    | 18.00 | 20000.00      |                        | 1800.00          | 1800.00                                     | 1                   | Inputs                 |
|             |                        |                                                                                                    |       |               |                        |                  |                                             |                     |                        |
|             |                        | Image: Constraint of the sector of the sector of the se |       |               | car                    | n see the        | g right side<br>Eligibility f<br>transactio | or ITC              |                        |
|             |                        |                                                                                                    | Total | 700000.00     |                        | 21705.00         | 21705.00                                    | 14400.00            |                        |
|             |                        |                                                                                                    |       |               |                        |                  |                                             |                     |                        |
| Print Date  | e Next Format          |                                                                                                    |       | B2B           | B2BUR IMPS I           | MPG CDNR CDN     | UR Exemp ITCR H                             | ISNSUM Export       | Current Expo           |

38

## IMPG: Import of Service

| GST -> GST Return -> GSTR 2            | -> GSTR 2 For   | JULY - 2017   |                 |            |            |               |                        |           | <b>Z</b>              |
|----------------------------------------|-----------------|---------------|-----------------|------------|------------|---------------|------------------------|-----------|-----------------------|
| <ul> <li>Import of Services</li> </ul> |                 |               |                 |            |            |               | From 01/0              | 7/2017 To | 31/07/2017            |
| Invoice No of Reg. Recipient           | Invoice<br>Date | Invoice Value | Place of Supply |            | Rate       | Taxable Value | Integrated Tax<br>Paid | Cess Pai  | d Eligibility I<br>ΠC |
| Pur.02                                 | 12/07/2017      | 12000.00      | 24-Gujarat      |            | 18.00      | 1200.00       | 216.00                 |           | Inputs                |
|                                        |                 |               |                 |            |            |               |                        |           |                       |
|                                        |                 |               |                 |            |            |               |                        |           |                       |
|                                        |                 |               |                 |            |            |               |                        |           |                       |
|                                        |                 |               |                 |            |            |               |                        |           |                       |
|                                        |                 |               |                 |            |            |               |                        |           |                       |
|                                        |                 |               |                 |            |            |               |                        |           |                       |
|                                        |                 |               |                 |            |            |               |                        |           |                       |
|                                        |                 |               |                 |            |            |               |                        |           |                       |
|                                        |                 |               |                 |            |            |               |                        |           |                       |
|                                        |                 |               |                 |            |            |               |                        |           |                       |
|                                        |                 |               | (               | In IMPS, w |            |               |                        |           |                       |
|                                        |                 |               |                 |            |            |               |                        |           |                       |
|                                        |                 |               |                 | ransaction | related to |               |                        |           |                       |
|                                        |                 |               |                 | Import of  | Sorviços   |               |                        |           |                       |
|                                        |                 |               |                 | Import of  | Services.  |               |                        |           |                       |
|                                        |                 |               |                 |            |            |               |                        |           |                       |
|                                        |                 |               |                 |            |            |               |                        |           |                       |
|                                        |                 |               |                 |            |            |               |                        |           |                       |
|                                        |                 |               |                 |            | Total      | 1200.00       | 216.00                 |           |                       |
|                                        |                 |               |                 | 1          |            |               |                        |           | •                     |

## IMPG: Import of Goods

| GST | -> GST | Return -> | SSTR | 2 -> GSTR | 2 For JULY | - 2017 |
|-----|--------|-----------|------|-----------|------------|--------|
|-----|--------|-----------|------|-----------|------------|--------|

| <ul> <li>Import of</li> </ul> | f Goods          |                          |                                         |                  |                       |                          | From 01/07/2017 To    | 31/07/2017    |
|-------------------------------|------------------|--------------------------|-----------------------------------------|------------------|-----------------------|--------------------------|-----------------------|---------------|
| Port Code                     | Bill of Entry No | Bill of<br>Entry<br>Date | Bill of Entry Value                     | Document<br>Type | GSTIN of SEZ Supplier | Party Name               | City Name             | ^             |
| INVSKH05                      | E11407           | 06/07/2017               | 100000.00                               | Imports          |                       | Exide Elect. Equipments  | S.Korea               |               |
| INKND02                       | R/Pur01          | 10/07/2017               | 200000.00                               | Imports          | 24DLITG4598F1Z2       | Mattrix Industries       | Bharuch SEZ           |               |
| INMUMA145                     | P/Atos024        | 22/07/2017               | 1050000.00                              | Imports          |                       | Atos Hydraulic           | Florence (Italy)      |               |
| INDLA02                       | P/Y014           | 23/07/2017               | 50000.00                                | Imports          |                       | Yana Dairy Food Industry | Berlin (Germany)      |               |
|                               |                  |                          |                                         |                  |                       |                          |                       |               |
|                               |                  | transad                  | PG, we car<br>ction relat<br>ort of Goo | ed to            |                       |                          |                       |               |
|                               |                  |                          |                                         |                  |                       |                          |                       |               |
| 4                             |                  |                          | _                                       | _                | _                     |                          |                       | ▼             |
| 11                            | o Novt Format    |                          |                                         |                  |                       |                          |                       | urrent Expert |
| Print Date                    | e Next Format    |                          |                                         |                  | B2B B2BUR IMPS        | IMPG CDNR CDNUR Exem     | ITCR HSNSUM Export Cu | urrent Export |

2 😒 🛛

## Credit/Debit Note Invoices (Registered)

| CDN Invoices     |                               |             |                               |                             | Fro                                          | om 01/07/2017 To 31/                             | /07/2017 |
|------------------|-------------------------------|-------------|-------------------------------|-----------------------------|----------------------------------------------|--------------------------------------------------|----------|
| STIN of Supplier | Party Name                    | City Name   | Note/Refund Voucher<br>Number | Note/Refund<br>Voucher Date | Invoice/Advance<br>Payment Voucher<br>Number | Invoice/Advance<br>Payment Pre (<br>Voucher Date | GST      |
| 4CVBDF4588CZ2    | Suraj Marketing (Aut. Dealer) | Ahmedabad   | V/01                          | 20/07/2017                  | Pur/S01                                      | 15/07/2017                                       |          |
| 4CDFHJ7588V1C1   | Mehta Sales (Wholesaler)      | Rajkot      | V01/01                        | 27/07/2017                  | Purc.04                                      | 26/07/2017                                       |          |
|                  |                               |             |                               |                             | Purc.04                                      | 26/07/2017                                       |          |
| 4AVRTH5349C123   | Bita Infoways Pvt. Ltd.       | Ahmedabad   | DNO/01                        | 28/07/2017                  | Purc15                                       | 22/07/2017                                       |          |
| 8QWFGH4267V14Z   | Vaisakh Industry              | Ajmer       | V02/11                        | 28/07/2017                  | P/IGST05                                     | 25/07/2017                                       |          |
|                  |                               |             |                               |                             |                                              |                                                  |          |
|                  | In CDNR, w                    | ve can see  | transaction                   |                             |                                              |                                                  |          |
|                  | related to                    | Credit/De   | ebit Note &                   |                             |                                              |                                                  |          |
|                  |                               | e Return ir |                               |                             |                                              |                                                  |          |
|                  | "Reg                          | istered dea | alers'.                       |                             |                                              |                                                  |          |
|                  |                               |             |                               |                             |                                              |                                                  |          |
|                  |                               |             |                               |                             |                                              |                                                  |          |
|                  |                               |             |                               |                             |                                              |                                                  |          |

## Credit/Debit Note Invoices (Unregistered)

| CDNUR Invoices      |                  |                                              |                                            |         |                  |                             | From 01/07/2017 | To 31/07/201          |
|---------------------|------------------|----------------------------------------------|--------------------------------------------|---------|------------------|-----------------------------|-----------------|-----------------------|
| lote/Voucher Number | Note/Vou<br>Date | Invoice/Advance<br>Payment Voucher<br>Number | Invoice/Advance<br>Payment<br>Voucher Date | Pre GST | Document<br>Type | Reason for Issuing Document | Supply<br>Type  | Note/Voucher<br>Value |
| R01/02              | 08/07/2017       | P/URD07                                      | 05/07/2017                                 |         | D                | 01-Sales Return             | Intra State     | 120750.00             |
| NI/02               | 21/07/2017       | GT/15                                        | 20/07/2017                                 |         | С                | 01-Sales Return             | Intra State     | -282960.00            |
|                     |                  | GT/15                                        | 20/07/2017                                 |         | С                | 01-Sales Return             | Intra State     |                       |
| NI/03               | 28/07/2017       | Purc.11                                      | 17/07/2017                                 |         | С                | 01-Sales Return             | Inter State     | 53120.00              |
| N02/04              | 29/07/2017       | Purc/45                                      | 20/07/2017                                 |         | D                | 02-Post sale discount       | Intra State     | 30600.00              |
|                     |                  | Purc/45                                      | 20/07/2017                                 |         | D                | 02-Post sale discount       | Intra State     |                       |
|                     | rel              | lated to C                                   | e can see<br>credit/Deb                    | oit No  | ote &            |                             |                 |                       |
|                     | P                | urchase I                                    | Return inv                                 | voice   | s to             |                             |                 |                       |
|                     |                  | 'Unregi                                      | stered de                                  | alers   | •                |                             |                 |                       |
|                     |                  |                                              |                                            |         |                  |                             |                 |                       |
|                     |                  |                                              |                                            |         |                  |                             |                 |                       |

### Exempt/Nil-Rated Supplies & Non-GST Outward Supplies

R 🔊 🛛 GST -> GST Return -> GSTR 2 -> GSTR 2 For JULY - 2017 Exempt/Nil-Rated/Non-GST Supplies From 01/07/2017 To 31/07/2017 Supply Received Exempted Supply Non GST Outward from Nil Rated Supplies Description Compounding Supplies Received Dealer Inter-State supplies 625000.00 82500.00 Intra-State supplies 10000.00 15000.00 In Nil Rated, we can see transaction related to Supplies received from composition taxable person and other Exempt/Nil rated/ Non-GST supplies received. Total 10000.00 625000.00 82500.00 15000.00 B2BUR IMPS IMPG CDN CDNUR Exemp ITCR HSNSUM Print Date Next Format B2B Export Current Export

43

### ITC Reversal Invoice Data

#### GST -> GST Return -> GSTR 2 -> GSTR 2 For JULY - 2017

#### ▼ ITC Reversel Invoice Data

| <ul> <li>ITC Reversel Invoice Data</li> </ul>           |                                                    |                              |                            |                           | From            | 01/07/2017   | To 31/07/2017  |
|---------------------------------------------------------|----------------------------------------------------|------------------------------|----------------------------|---------------------------|-----------------|--------------|----------------|
| Description                                             | To be added or<br>reduced from<br>output liability | ITC Integrated<br>Tax Amount | ITC State/UT Tax<br>Amount | ITC Central Tax<br>Amount | ITC Cess Amount |              |                |
| Amount in terms of rule 8(1) (h) of the ITC Rules       |                                                    | 20.00                        | 10.00                      | 40.00                     |                 |              |                |
| Amount in terms of rule 7 (2)(a) of ITC Rules           |                                                    | 50.00                        | 50.00                      | 50.00                     | 10.00           |              |                |
| On account of amount paid subsequent to reversal of ITC |                                                    | 20.00                        | 10.00                      | 10.00                     | 30.00           |              |                |
| Any other liability                                     |                                                    | 20.00                        | 20.00                      | 20.00                     | 40.00           |              |                |
|                                                         |                                                    |                              |                            |                           |                 |              |                |
| In ITCR, we<br>ITC Reverse                              | al Invoice                                         |                              |                            |                           |                 |              |                |
| deta                                                    | IIS.                                               |                              |                            |                           |                 |              |                |
|                                                         |                                                    |                              |                            |                           |                 |              |                |
|                                                         |                                                    |                              |                            |                           |                 |              |                |
|                                                         | Total                                              | 110.00                       | 90.00                      | 120.00                    | 80.00           | )            |                |
| Print Date Next Format                                  |                                                    | B2B                          | B2BUR IMPS IMPO            |                           |                 | SNSUM Export | t Current Expo |

1 🔊 🛛

# HSN wise Summary

| GST -      | > GST Ret | urn -> GSTR 2 -> GSTR 2 For JULY - 2017 |            |               |               |                |              |                    | r 🔍 🗙         |
|------------|-----------|-----------------------------------------|------------|---------------|---------------|----------------|--------------|--------------------|---------------|
|            | SNWise S  |                                         |            |               |               |                | From         | 01/07/2017 To      | 31/07/2017    |
|            | o HSN     | UQC                                     | Total Qty  | Total Value   | Taxable Value | Integrated Tax | Central Tax  | State/UT Tax       | Cess Ame      |
|            | 1 12      | QTL-QUINTAL                             | 250.000    | 618750.00     | 613000.00     |                | 15325.00     | 15325.00           |               |
|            | 2 2402    | PAC-PACKS                               | 10.000     | 18000.00      | 18000.00      |                | 2520.00      | 2520.00            | 1440          |
|            | 3 2701    | TON-TONNES                              | 50.000     | 93500.00      | 85000.00      |                | 2125.00      | 2125.00            | 425           |
|            | 4 440181  | NOS-NUMBERS                             | 10.000     | 1416.00       | 1200.00       | 216.00         |              |                    |               |
|            | 5 7102    | PCS-PIECES                              | 100.000    | 124630.00     | 121000.00     |                | 1815.00      | 1815.00            |               |
|            | 6 8311    | QTL-QUINTAL                             | 150.000    | 225000.00     | 225000.00     | 3750.00        |              |                    | 750           |
| 8          | 7 84      |                                         |            | 64900.00      | 55000.00      |                | 4950.00      | 4950.00            |               |
|            | 8 84      | PCS-PIECES                              | 1315.000   | 5645746.00    | 4787200.00    | 514440.00      | 172053.00    | 172053.00          |               |
| 3          | 9 8419    |                                         |            | 11200.00      | 10000.00      |                | 600.00       | 600.00             |               |
| 3          | 0 8419    | PCS-PIECES                              | 75.000     | 1736300.00    | 1698500.00    | 203820.00      |              |                    |               |
| <b>1</b> : | 1 8432    | KGS-KILOGRAMS                           | 10.000     | 12300.00      | 10000.00      |                | 900.00       | 900.00             | 50            |
|            | 2 85      | PCS-PIECES                              | 140.000    | 1400650.00    | 1217500.00    | 201150.00      |              |                    |               |
| :          | .3 94     | PCS-PIECES                              | 58.000     | 1253120.00    | 979000.00     | 11620.00       | 131250.00    | 131250.00          |               |
| •          | 4 9802    | KGS-KILOGRAMS                           | 60.000     | 93300.00      | 90000.00      |                | 900.00       | 900.00             | 150           |
| 3;         | 999900    |                                         |            | 44840.00      | 3             |                |              |                    |               |
| §:         | 16        |                                         | v of P     | 31500.00      | Bv            | nressing       | Undate U     | QC butto           | n we          |
|            | .7        | HSN wise summar                         | y 01       | 28000.00      |               | •              | -            |                    |               |
|            | .8        | inward supplies                         | . )        | 625000.00     | 6 can         | update U       | IOC: Unit    | Quantity           | Codes         |
| <u> </u>   |           |                                         | •          |               |               |                |              | •                  |               |
|            |           | We can edit/update                      | UQC        |               |               | of a           | ll the pro   | ducts.             |               |
|            |           | from here.                              |            |               |               |                |              |                    |               |
|            |           | поппете:                                |            |               |               |                |              |                    |               |
|            |           | Tota                                    | l 2678.000 | 12028152.00   | 10628400.00   | 934996.00      | 338108.00    | 338108.00          | 2815          |
|            |           |                                         |            |               |               |                |              |                    | <b></b>       |
| Print      | Date      | Next Format                             |            | B2B B2BUR IMP | S IMPG CDN    | CDNUR Exemp IT | CR HSNSUM Up | date UQC Export Cu | irrent Export |

## Update UQC: Unit Quantity Codes

| GST Slab Change                                                        |                |                         |                           | Z 😒 🛛                 |
|------------------------------------------------------------------------|----------------|-------------------------|---------------------------|-----------------------|
| Product Name                                                           | Alias          | Product GST Unit        | Vat Commodity             | GST Commodity         |
| Aashirwad Flr (5KG pack)                                               |                | PCS-PIECES              |                           | Computer (GST 18%)    |
| Coal                                                                   |                | TON-TONNES              |                           | GST 5%(Coal)          |
| Computer Desk (Furniture)                                              |                | PCS-PIECES              |                           | TV,AC,Refr. (GST 28%) |
| Cotton Seed BT (Kapas)                                                 |                | QTL-QUINTAL             |                           | Agree(GST5%)          |
| Dairy Machinery                                                        |                | PCS-PIECES              |                           | GST 12% (Machienry)   |
| Dell Desktop PC (Core i5)                                              |                | PCS-PIECES              |                           | Computer (GST 18%)    |
| DELL Laptop (Core i5)                                                  |                | PCS-PIECES              |                           | Computer (GST 18%)    |
| Dicalcium phosphate                                                    |                | KGS-KILOGRAMS           |                           | GST Nil Rated         |
| Electrical Parts                                                       |                | PCS-PIECES              |                           | GST 18% (Elect.)      |
| Geomatrix Box                                                          |                | PCS-PIECES              |                           | GST 12%               |
| Ground Nut (Mungfali)                                                  |                | QTL-QUINTAL             |                           | Agree(GST5%)          |
| GST 12%                                                                |                | KGS-KILOGRAMS           |                           | GST 12%(Demo)         |
| GST 18%                                                                |                | KGS-KILOGRAMS           |                           | GST 18% (DM)          |
| GST 5%(SEZ)                                                            |                | QTL-QUINTAL             |                           | GST 5%(incCess)       |
| HP Laptop (Core i5)                                                    |                | PCS-PIECES              |                           | Computer (GST 18%)    |
| Hydraulic Pumps                                                        |                | PCS-DIECES              |                           | GST 12% (Machienry)   |
| iBall (Key-Board & M                                                   | . )            | P                       |                           | Computer (GST 18%)    |
| Iron Pipes After selection of a produ                                  | uct            |                         |                           | GST 18%               |
| Lenovo Laptop (Cor                                                     |                | For more                | e details refer           | Computer (GST 18%)    |
| LG Split AC (1.0 TO) (products), press GST Unit (                      | UQU            | P Miracle               | e's UQC doc.              | TV,AC,Refr. (GST 28%) |
| LG Split AC (2.0 TO)<br>Machienery Service to insert GST Unit for Prod | luct           | <sub>P</sub> IVIII acit | 5 <u>UQC UUC.</u>         | TV,AC,Refr. (GST 28%) |
| Machienery Service LO INSERLIGSI UNITION Prod                          |                | N                       |                           | Service 18%           |
| Nil Rated Items                                                        |                | KGS-KILUGNAMD           |                           | GST Nil Rated         |
| Office Chair (RevHyd)                                                  |                | PCS-PIECES              |                           | TV,AC,Refr. (GST 28%) |
| Oil 2T (for Petrol mix)                                                | O2T            | LTR-LITERS              | VAT 12.5%+2.5%            | Non GST               |
| Pharma Products (Syrups)                                               |                | BTL-BOTTLES             |                           | Pharma Prds (GST 12%) |
| Dabua (10Ka pack)                                                      |                | DCC DIFCEC              |                           | CCT_CW                |
| Select Edit Select All Print GST                                       | Unit(UQC) Filt | er Master Order Ne      | ext Without GST Commodity |                       |

## Export JSON/Excel/Csv file for GSTR-2

| HSN  | Wise Sumn | ary       |              |                   |             |               |                         | From                | 01/07/2017 To | 31/07/201 |  |
|------|-----------|-----------|--------------|-------------------|-------------|---------------|-------------------------|---------------------|---------------|-----------|--|
| r No | HSN       | UQC       |              | Total Qty         | Total Value | Taxable Value | Integrated Tax          | Central Tax         | State/UT Tax  | Cess An   |  |
| 1    | 12        | QTL-QUIN  | TAL          | 250.000           | 618750.00   | 613000.00     |                         | 15325.00            | 15325.00      |           |  |
| 2    | 2402      | PAC-PACK  | S            | 10.000            | 18000.00    | 18000.00      |                         | 2520.00             | 2520.00       | 14        |  |
| 3    | 2701      | TON-TON   | IES          | 50.000            | 93500.00    | 85000.00      |                         | 2125.00             | 2125.00       | 4         |  |
| 4    | 440181    | NOS-NUM   | BERS         | 10.000            | 1416.00     | 1200.00       | 216.00                  |                     |               |           |  |
| 5    | 7102      | PCS-PIECE | S            | 100.000           | 124630.00   | 121000.00     |                         | 1815.00             | 1815.00       |           |  |
| 6    | 8311      | QTL-QUIN  | TAL          | 150.000           | 225000.00   | 225000.00     | 3750.00                 |                     |               | 7         |  |
| 7    | 84        |           |              |                   | 64000.00    | 55000.00      |                         | 4950.00             | 4950.00       |           |  |
| 8    | 84        | PCS-PIE   |              | <b>F</b>          |             | 4787200.00    | 514440.00               | 172053.00           | 172053.00     |           |  |
| 9    | 8419      |           | By pressin   | g <u>Export (</u> | urrent      | 10000.00      |                         | 600.00              | 600.00        |           |  |
| 10   | 8419      | PCS-PIE   |              |                   |             | 1698500.00    |                         |                     |               |           |  |
| 11   | 8432      | KGS-KIL   | button, we o | can gener         | ate a file  | 10000.0       | By pressi               | ng Export           | t button.     | we        |  |
| 12   | 85        | PCS-PIE   | for CCTD 2   | hut only          | ourropt     | 1217500.0     |                         |                     |               |           |  |
| 13   | 94        | PCS-PIE   | for GSTR 2   | but only o        | Jurrent     | 979000.0      | can                     | can generate a full |               |           |  |
| 14   | 9802      | KGS-KIL   | scroon W     | ill be expo       | ortod       | 90000.0       | JSON/Excel/Csv for GSTI |                     |               | 1         |  |
| 15   | 999900    |           | SCIECTIW     | iii ne exhr       | nieu.       | 38000.0       | JSON/E>                 | kcel/Csv t          | or GSTR 2.    | <b>2.</b> |  |
| 16   |           | PCS-PIE   | (Shorteu     | it key: Ctr       | + F)        | 30000.0       |                         |                     |               |           |  |
| 17   |           |           |              | it key. eti       | •• • •      | 25000.00      | (Snor                   | tcut key:           | Ctrl + A)     |           |  |
| 18   |           | KGS-KILO  |              | 2001000           | 02000100    | 625000.00     |                         |                     |               |           |  |
|      |           |           |              |                   |             |               |                         |                     |               |           |  |
|      |           |           |              |                   |             |               |                         |                     |               |           |  |
|      |           |           |              |                   |             |               |                         |                     |               |           |  |
|      |           |           |              |                   |             |               |                         |                     |               |           |  |
|      |           |           |              |                   |             |               |                         |                     |               |           |  |
|      |           |           | Tota         | 2678,000          | 12028152.00 | 10628400.00   | 934996.00               | 338108.00           | 338108.00     | 28        |  |
|      |           |           | Tota         | l 2678.000        | 12028152-00 | 10628400.00   | 934996.00               | 338108.00           | 338108.00     |           |  |

47

## Attention Attention Dear Customers. As you know, GST is largest reform for INDIA since its independence. We all have our own responsibilities to success GST implementation. Team Miracle has tried GSTR1 Return with maximum accuracy. Please follow steps before filing GSTR1. 1. Your Tax liability and ITC integrity report should be NIL. There must not any problem shown in this report. Please cross check figures of this GSTR1 Return with all other possible reports and all other possible way. 2. Each section has its set of transaction. Please verify each data of each section carefully. 3. Note : Though we have tried our best to put accurate data in this return but Developers of Miracle Accounting Software does not accept any responsibility either of loss of revenue or money of customer nor we claim 100% accuracy of data in this GSTR1 Return. There is customer responsibility to check and verify data in return. So Team Miracle request to veriry GSTR1 Retrun data very carefully and then only file return. I disagree with terms and co I agree with terms and condition

First, read Instruction carefully and then press 'I agree with terms and condition' button to export JSON/Excel/Csv files for <u>GSTR 2</u>.

#### Select Path & Folder

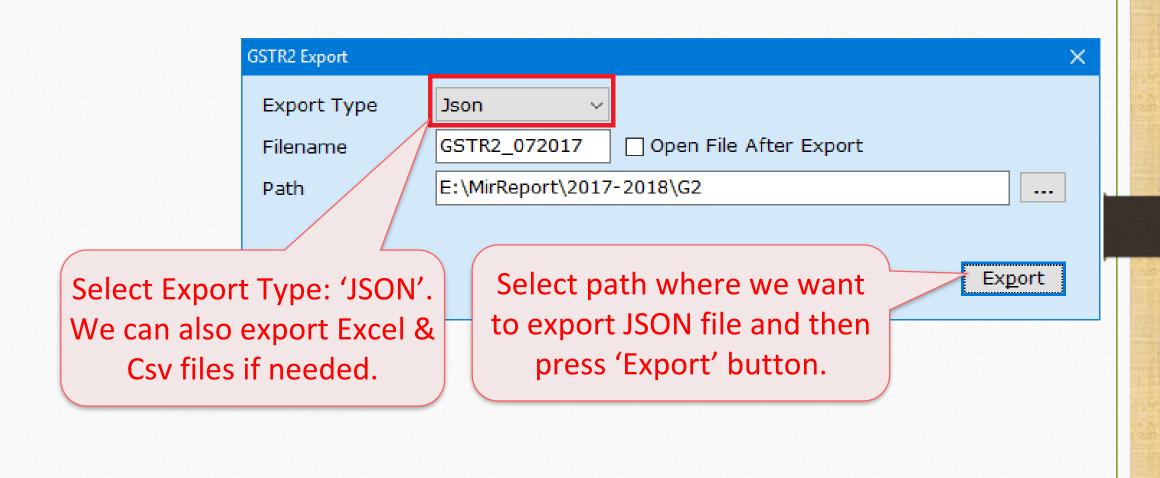

### Exported Successfully

# JSON file for GSTR 2 has been exported in our selected path & folder.

#### Information

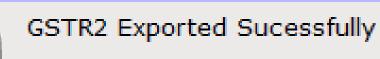

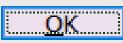

### GSTR-2 JSON file

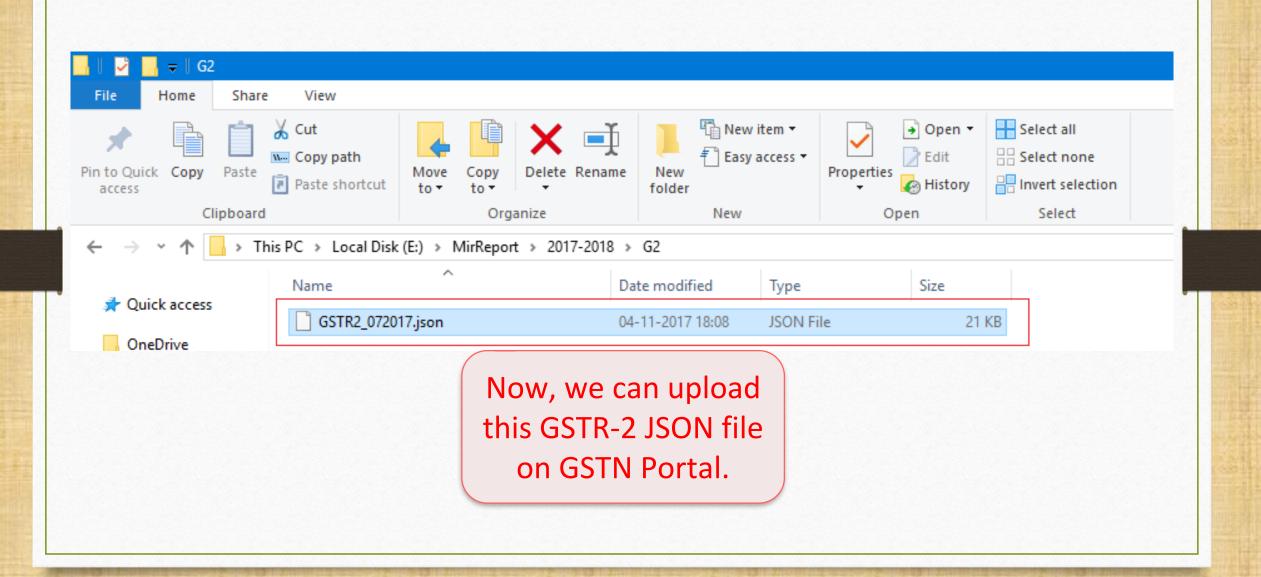

Check exported JSON file for GSTR-2 in Miracle

- How to check JSON file for GSTR-2 in Miracle?
  - We can check exported JSON file for GSTR-2 in Miracle. There is an inbuilt facility in Miracle that read JSON file and show it.
    - So we can review GSTR-2 data before file on GSTN Portal.

## Export JSON/Excel/Csv file for GSTR-2

|                   | Mary<br>UQC   | Total Qty | Total Value | Taxable Value | Integrated Tax | Central Tax | 01/07/2017 To<br>State/UT Tax | 31/07/2017<br>Cess Am |
|-------------------|---------------|-----------|-------------|---------------|----------------|-------------|-------------------------------|-----------------------|
| 5r No HSN<br>1 12 | QTL-QUINTAL   | 250.000   | 618750.00   | 613000.00     | Integrated Tax | 15325.00    | 15325.00                      | Cess All              |
| 2 2402            | PAC-PACKS     | 10.000    | 18000.00    | 18000.00      |                | 2520.00     | 2520.00                       | 144                   |
| 3 2701            | TON-TONNES    | 50.000    | 93500.00    | 85000.00      |                | 2125.00     | 2125.00                       | 42                    |
| 4 440181          | NOS-NUMBERS   | 10.000    | 1416.00     | 1200.00       | 216.00         |             |                               |                       |
| 5 7102            | PCS-PIECES    | 100.000   | 124630.00   | 121000.00     |                | 1815.00     | 1815.00                       |                       |
| 6 8311            | QTL-QUINTAL   | 150.000   | 225000.00   | 225000.00     | 3750.00        |             |                               | 7                     |
| 7 84              |               |           | 64900.00    | 55000.00      |                | 4950.00     | 4950.00                       |                       |
| 8 84              | PCS-PIECES    | 1315.000  | 5645746.00  | 4787200.00    | 514440.00      | 172053.00   | 172053.00                     |                       |
| 9 8419            |               |           | 11200.00    | 10000.00      |                | 600.00      | 600.00                        |                       |
| 10 8419           | PCS-PIECES    | 75.000    | 1736300.00  | 1698500.00    | 7              |             |                               |                       |
| 11 8432           | KGS-KILOGRAMS | 10.000    | 12300.00    | 10000.00      | (              |             |                               |                       |
| 12 85             | PCS-PIECES    | 140.000   | 1400650.00  | 1217500.00    | Click          | on Expo     | rt buttor                     | to 🗄                  |
| 13 94             | PCS-PIECES    | 58.000    | 1253120.00  | 979000.00     |                | •           |                               |                       |
| 14 9802           | KGS-KILOGRAMS | 60.000    | 93300.00    | 90000.00      | e e            | enerate J   | SON file.                     | 1                     |
| 15 999900         |               |           | 44840.00    | 38000.00      | _              |             |                               |                       |
| 16                | PCS-PIECES    | 200.000   | 31500.00    | 30000.00      | (Sho           | ortcut ke   | y: Ctrl + /                   | A) 🗆                  |
|                   |               |           | 28000.00    | 25000.00      |                |             | ,                             | · /                   |
| 17                | KGS-KILOGRAMS | 250.000   | 625000.00   | 625000.00     |                |             |                               |                       |
| 17<br>18          |               |           |             |               |                |             |                               |                       |
|                   |               |           |             |               |                |             |                               |                       |
|                   |               |           |             |               |                |             |                               |                       |
|                   |               |           |             |               |                |             |                               |                       |
|                   |               |           |             |               |                |             |                               |                       |
|                   |               |           |             |               |                |             |                               |                       |

## Export JSON

#### Attention

#### Attention

#### Dear Customers,

As you know, GST is largest reform for INDIA since its independence. We all have our own responsibilities to success GST implementation. Team Miracle has tried GSTR1 Return with maximum accuracy. Please follow steps before filing GSTR1.

- 1. Your Tax liability and ITC integrity report should be NIL. There must not any problem shown in this report.
- 2. Please cross check figures of this GSTR1 Return with all other possible reports and all other possible way.
- 3. Each section has its set of transaction. Please verify each data of each section carefully.

<u>Note : Though we have tried our best to put accurate data in this return but Developers of Miracle Accounting Software does</u> <u>not accept any responsibility either of loss of revenue or money of customer nor we claim 100% accuracy of data in this GSTR1</u> <u>Return. There is customer responsibility to check and verify data in return. So Team Miracle request to veriry GSTR1 Retrun data</u> very carefully and then only file return.

I agree with terms and condition

I disagree with terms and co

First, read Instruction carefully and then press 'I agree with terms and condition' button to export JSON file for <u>GSTR 2</u>.

### Export JSON

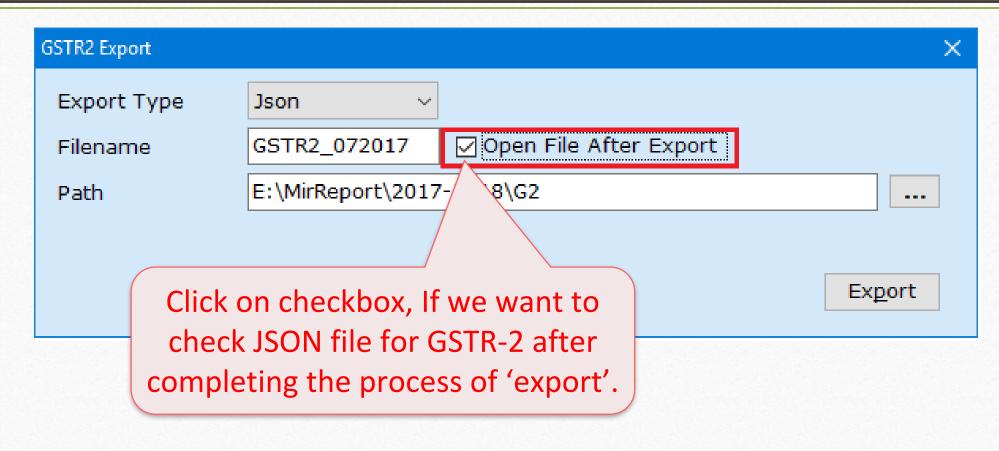

#### 56

IGST\_A

đ

2780000.00 500400.0

775200.00 0

484000.00 0 332000.00 0

529500.00 0

334000.00 0

15000.00 0

150000.00 0

150000.00 0

100000.00 0

85000.00 0

78000.00 14040.00

75000.00 3750.00

100000.00 18000.00

315000.00 37800.00

Taxable\_Value

Rate

18.00

18.00 28.00

28.00

18.00

18.00 5.00

18.00

18.00

5.00

18.00

5.00

18.00

5.00 12.00

#### GST Return Offline : - Check Json Data for GSTR2

| GSTIN_of_Supplier | Invoice_Number | Invoice_Date | Invoice_Value | Place_Of_Supply | Reverse_Charge | Invoice_Type                |    |
|-------------------|----------------|--------------|---------------|-----------------|----------------|-----------------------------|----|
| 29VDGIT2395C12    | VS1172         | 01-07-2017   | 3280400       | 24-Gujarat      | Ν              | Regular                     |    |
| 24CVBDF4588CZ2    | Pur/S01        | 02-07-2017   | 914736        | 24-Gujarat      | Ν              | Regular                     |    |
| 24VFJOF2964C157   | 114            | 03-07-2017   | 619520        | 24-Gujarat      | N              | Regular                     |    |
| 24VFJOF2964C157   | Pur/002        | 09-07-2017   | 424960        | 24-Gujarat      | Ν              | Regular                     |    |
| 24LKJTY3478C125   | Up025          | 03-07-2017   | 624810        | 24-Gujarat      | Ν              | Regular                     |    |
| 24AKYVF4527Q112   | Pur/01         | 06-07-2017   | 394120        | 24-Gujarat      | Ν              | Regular                     |    |
| 24CDFHJ7588V1C1   | Purc.04        | 09-07-2017   | 192750        | 24-Gujarat      | N              | Regular                     |    |
| 24CDFHJ7588V1C1   | Purc.04        | 09-07-2017   | 192750        | 24-Gujarat      | N              | Regular                     |    |
| 08FDGTR5688G1Z4   | Purc.45        | 20-07-2017   | 92040         | 24-Gujarat      | Ν              | Regular                     |    |
| 22QMZPG2873C1D2   | SEZ01          | 24-07-2017   | 250000        | 24-Gujarat      | Ν              | SEZ supplies without paymer | it |
| 22QMZPG2873C1D2   | SEZ01          | 24-07-2017   | 250000        | 24-Gujarat      | Ν              | SEZ supplies without paymer | it |
| 22QMZPG2873C1D2   | SEZR/01        | 28-07-2017   | 175000        | 24-Gujarat      | N              | SEZ supplies with payment   |    |
| 22QMZPG2873C1D2   | SEZR/01        | 28-07-2017   | 175000        | 24-Gujarat      | N              | SEZ supplies with payment   |    |
| 24/               |                |              | 93500         | 24-Gujarat      | Ν              | Regular                     |    |
| 08                | SON file fo    | CCTD 2       | 352800        | 24-Gujarat      | N              | Regular                     |    |

can check the data.

| 🛃 GST Return Offline : - Che                        | ck Json Data for GSTR2 |              |                    |             |                |                              |       | - 0           | X        |  |
|-----------------------------------------------------|------------------------|--------------|--------------------|-------------|----------------|------------------------------|-------|---------------|----------|--|
| GSTR2 Section : B2B • <u>Next [F6]</u> Previous [F7 |                        |              |                    |             |                |                              |       |               |          |  |
| GSTIN_of_Supplier                                   | Invoice_Number         | Invoice_Date | Invoice_Valu       | Supply      | Reverse_Charge | Invoice_Type                 | Rate  | Taxable_Value | IGST_A   |  |
| 29VDGIT2395C12                                      | VS1172                 | 01-07-2017   |                    |             |                | n_1                          | 18.00 | 2780000.00    | 500400.0 |  |
| 24CVBDF4588CZ2                                      | Pur/S01                | 02-07-2017   | Here tw            | vo buttons  | 5:             |                              | 18.00 | 775200.00     | 0        |  |
| 24VFJOF2964C157                                     | 114                    | 03-07-2017   |                    | (chart au   |                | 0                            | 28.00 | 484000.00     | 0        |  |
| 24VFJOF2964C157                                     | Pur/002                | 09-07-2017   |                    | . (Short cu | t key: 'F6')   | Q                            | 28.00 | 332000.00     | 0        |  |
| 24LKJTY3478C125                                     | Up025                  | 03-07-2017   | $\rightarrow$ Prev | vious (Sho  | ort cut kev    | /:'F7') are 🗌                | 18.00 | 529500.00     | 0        |  |
| 24AKYVF4527Q112                                     | Pur/01                 | 06-07-2017   |                    | -           |                |                              | 18.00 | 334000.00     | 0        |  |
| 24CDFHJ7588V1C1                                     | Purc.04                | 09-07-2017   | given to           | о зеек тпе  | section for    | GSTR-2.                      | 5.00  | 15000.00      | 0        |  |
| 24CDFHJ7588V1C1                                     | Purc.04                | 09-07-2017   | 192750             | 24-Gujarat  | N              | Regular                      | 18.00 | 150000.00     | 0        |  |
| 08FDGTR5688G1Z4                                     | Purc.45                | 20-07-2017   | 92040              | 24-Gujarat  | Ν              | Regular                      | 18.00 | 78000.00      | 14040.00 |  |
| 22QMZPG2873C1D2                                     | SEZ01                  | 24-07-2017   | 250000             | 24-Gujarat  | Ν              | SEZ supplies without payment | 5.00  | 150000.00     | 0        |  |
| 22QMZPG2873C1D2                                     | SEZ01                  | 24-07-2017   | 250000             | 24-Gujarat  | Ν              | SEZ supplies without payment | 18.00 | 100000.00     | 0        |  |
| 22QMZPG2873C1D2                                     | SEZR/01                | 28-07-2017   | 175000             | 24-Gujarat  | N              | SEZ supplies with payment    | 5.00  | 75000.00      | 3750.00  |  |
| 22QMZPG2873C1D2                                     | SEZR/01                | 28-07-2017   | 175000             | 24-Gujarat  | N              | SEZ supplies with payment    | 18.00 | 100000.00     | 18000.00 |  |
| 24AAWED4588C1C1                                     | P/41                   | 25-07-2017   | 93500              | 24-Gujarat  | N              | Regular                      | 5.00  | 85000.00      | 0        |  |
| 08QWFGH4267V14Z                                     | P/IGST05               | 25-07-2017   | 352800             | 24-Gujarat  | N              | Regular                      | 12.00 | 315000.00     | 37800.00 |  |

۲.

| 🔜 GST Return Offline : - Cl             | heck Json Data for GSTR2 |                                   |               |                 |                |                              |       | - 0           | ×        |
|-----------------------------------------|--------------------------|-----------------------------------|---------------|-----------------|----------------|------------------------------|-------|---------------|----------|
| GSTR2 Section :                         | B2B •                    | <u>N</u> ext [F6] <u>P</u> reviou | 15 [F7        |                 |                |                              |       |               |          |
| GSTIN_of_Supplier                       | B2BUR                    | er n iso Date                     | Invoice_Value | Place_Of_Supply | Reverse_Charge | Invoice_Type                 | Rate  | Taxable_Value | IGST_A   |
| 200000000000000000000000000000000000000 | HSN<br>EXEMP             | 01-07-2017                        | 3280400       | 24-Gujarat      | Ν              | Regular                      | 18.00 | 2780000.00    | 500400.0 |
|                                         | ImpG                     | 02                                |               |                 |                | Regular                      | 18.00 | 775200.00     | 0        |
| 24VFJOF2964C157                         | ImpS                     |                                   |               | /e can select   |                | Regular                      | 28.00 | 484000.00     | 0        |
| 24VFJOF2964C157                         | CDNR                     | <sup>03</sup><br>09 From          | nere, we      |                 |                | Regular                      | 28.00 | 332000.00     | 0        |
| 24LKJTY3478C125                         | CDNUR<br>ITCR            | <sup>03</sup> the S               | Section fo    | r GSTR-2.       |                | Regular                      | 18.00 | 529500.00     | 0        |
| 24AKYVF4527Q112                         | Pur/01                   | 06                                |               |                 |                | Regular                      | 18.00 | 334000.00     | 0        |
| 24CDFHJ7588V1C1                         | Purc.04                  | 09-0                              |               |                 | N              | Regular                      | 5.00  | 15000.00      | 0        |
| 24CDFHJ7588V1C1                         | Purc.04                  | 09-07-2017                        | 192750        | 24-Gujarat      | Ν              | Regular                      | 18.00 | 150000.00     | 0        |
| 08FDGTR5688G1Z4                         | Purc.45                  | 20-07-2017                        | 92040         | 24-Gujarat      | Ν              | Regular                      | 18.00 | 78000.00      | 14040.00 |
| 22QMZPG2873C1D2                         | SEZ01                    | 24-07-2017                        | 250000        | 24-Gujarat      | Ν              | SEZ supplies without payment | 5.00  | 150000.00     | 0        |
| 22QMZPG2873C1D2                         | SEZ01                    | 24-07-2017                        | 250000        | 24-Gujarat      | N              | SEZ supplies without payment | 18.00 | 100000.00     | 0        |
| 22QMZPG2873C1D2                         | SEZR/01                  | 28-07-2017                        | 175000        | 24-Gujarat      | N              | SEZ supplies with payment    | 5.00  | 75000.00      | 3750.00  |
| 22QMZPG2873C1D2                         | SEZR/01                  | 28-07-2017                        | 175000        | 24-Gujarat      | N              | SEZ supplies with payment    | 18.00 | 100000.00     | 18000.00 |
| 24AAWED4588C1C1                         | P/41                     | 25-07-2017                        | 93500         | 24-Gujarat      | Ν              | Regular                      | 5.00  | 85000.00      | 0        |
| 08QWFGH4267V14Z                         | P/IGST05                 | 25-07-2017                        | 352800        | 24-Gujarat      | N              | Regular                      | 12.00 | 315000.00     | 37800.00 |

۲.

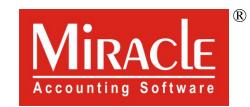

hank you.

Prepared By RKIT Software Pvt Ltd-Rajkot